# **ЎЗБЕКИСТОН РЕСПУБЛИКАСИ ОЛИЙ ВА ЎРТА МАХСУС ТАЪЛИМ ВАЗИРЛИГИ**

# **НАМАНГАН МУҲАНДИСЛИК-ПЕДАГОГИКА ИНСТИТУТИ**

**Касб талими(Информатика ва АТ)кафедраси**

**Web дастурлаш фанининг «Web саҳифаларни яратиш ва таҳрирлаш дастурлари» мавзуси бўйича электрон тренажер маҳсулот яратиш**

# БИТИРУВ МАЛАКАВИЙ ИШ

Илмий раҳбар\_\_\_\_\_\_\_\_\_\_\_\_доц. О.Жакбаров

2017 й. «\_\_\_\_»\_\_\_\_\_\_\_\_\_\_

Наманган – 2017

# **Web дастурлаш фанининг «Web саҳифаларни яратиш ва таҳрирлаш дастурлари» мавзуси бўйича электрон тренажер маҳсулот яратиш**

# **Мундарижа**

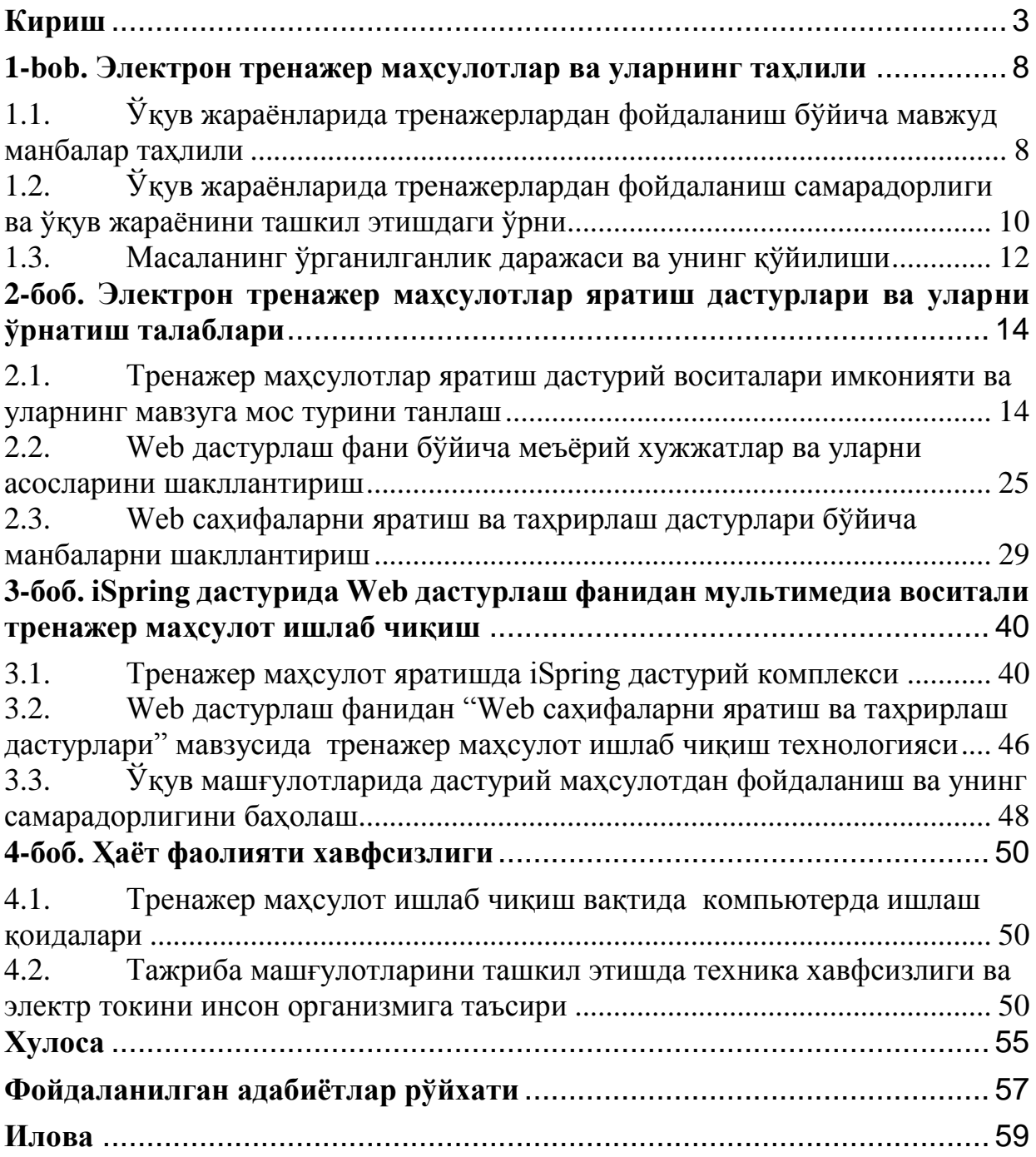

#### **Кириш**

<span id="page-2-0"></span>Глобаллашув жараёнида таълимни ташкил этишда тезкорлик ва сифат кўрсаткичларига эришиш муҳим аҳамиятга эга. Зеро, ахборот оқими тобора шиддатли тус олаётган айни вазиятда бакалавр таълим йўналиши талабаларига зарур билимлар билан қуроллантира олишга эришиш ҳар бир педагогнинг касбий компетентлигини белгиловчи асосий мезонлардан бири саналади. Ўқув жараёнининг дидактик имкониятлари "педагог-талаба" ёки "талаба-педагог" тамойили асосида талабалар томонидан ўқув материалларининг назарий ҳамда амалий жиҳатдан самарали ўзлаштириш имконини беради.

Бугун компьютер технологиялари дунёда жадаллик билан ривожланаётган соҳалардан бирига айланиб бормоқда. Компьютерлар астасекин инсонлар ҳаётига кириб бормоқда. Яьни, фаол иш юритувчини интернет глобал тармоғисиз, интеллектуал ишчини эса иш жойида компьютерсиз тасаввур қилиш қийин. Компьютер технологиялари инсон ҳаёт тарзида, кичик ва катта корхоналарда, компанияларда, ўқув даргоҳларида, давлат муассасаларида беҳад аҳамият касб этмоқда.

Ҳозирги вақтда ҳар бир ташкилот қайси сохада иш олиб бормасин, дунё бозорига чиқиш учун ўз фаолиятида интернетдан фойдаланиш зарурлигига катта эьтибор қаратмокда.

Интернетда ахборотни жойлаштириш учун унинг экрандаги кўриниши қулай бўлишига, яъни Web-саҳифасига эътибор бериш зарур, чунки сахифадаги фойдаланувчи ахборот ҳар томонлама бўлиши мумкин ва у Webсайтга жойлаштирилади. Ақл билан яратилган сайт, қоида бўйича, информацион ягона бус-бутун бўлиши ва жойлаштирилган ахборотнинг аҳамиятига қараб, маълум стандартга эга бўлиши керак.

Юқорида келтирилганлардан Web-сайтни яратиш ва уни лойиҳалаш жараёнларини ўрганиб чиқиш муаммоларининг кундалик зарурлиги ва долзарблилиги келиб чиқмоқда. Бу битирув малакавий ишида Web дастурлаш фанининг «Web саҳифаларни яратиш ва таҳрирлаш дастурлари» мавзуси бўйича электрон тренажер маҳсулот яратиш бўйича маълум билим ва тажрибага эга бўлиш учун мўлжалланган.

"Web дастурлаш" фанининг мақсади Web-саҳифа яратиш ва таҳрирлаш бўйича тренажер маҳсулот яратиш мисолида амалий дастурлаштиришнинг назарий асосларини ва тамойилларини, уларнинг функционал ва структуравий ташкил этилишини, махсус дастурлаштириш тилларини

ишлатган ҳолда динамик Web-саҳифлари яратиш усулларини ва услубиятларини тадқиқ қилишдан иборат.

Ҳозирги кунда Республикамизда олиб борилаётган ислоҳатларнинг туб замирида ёш авлодни тарбиялаш, айниқса уларни энг замонавий техника ва технологиялардан фойдалана олишларини таъминлаш, ҳамда, ёшларни спортга жалб этиш, ҳам маънан, ҳам жисмонан етук ёш авлодни тарбиялиш энг долзарб муаммолардан бири бўлиб турибди. Бу соҳага эса шахсан Президентимизнинг ўзлари алоҳида диққат эътибор қаратмоқдалар[1].

Хукумат томонидан аxборотлаштириш жараёнларини фаоллаштириш, замонавий аxборот коммуникатсия теxнологияларини тез суръатда ривожлантириш борасида Ўзбекистон Республикаси Президенти ва Вазирлар Махкамаси томонидан бир қатор фармонлар, қонунлар ва қарорлар қабул қилинди. Жумладан, Ўзбекистон Республикаси Президентининг "Замонавий Аxборот-коммуникатсия теxнологияларни янада жорий этиш ва ривожлантириш чора-тадбирлари тўғърисида"ги 21.03.2012й.НПҚ-1730 сонли қарори, Вазирлар Махкамасининг Ўзбекистон Республикаси Вазирлар Махкамасининг "Давлат аxборот ресурслари хамда уларни шаклантириш,улардан фойдаланиш ва уларни қўллаб-қувватлаш учун маъсул бўлган давлат органлари рўйхати " тўғрисидаги 20.02.2006 й.27-сон карори.[1-2].

Маълумки, 2017 йил 14 февралда Ўзбекистон Республикаси Президенти Ш. Мирзиёев томонидан 2017—2021 йилларда Ўзбекистон Республикасини ривожлантиришнинг бешта устувор йўналиши бўйича ҳаракатлар стратегиясини амалга оширишга доир ташкилий чора-тадбирлар тўғрисидаги фармойишлари чиқди.

Фармойишда 2017-2021 йилларда Ўзбекистон Республикасини ривожлантиришнинг бешта устувор йўналиши бўйича [Ҳаракатлар](http://www.lex.uz/pages/getpage.aspx?lact_id=3107036) [стратегиясида](http://www.lex.uz/pages/getpage.aspx?lact_id=3107036) назарда тутилган тадбирларнинг экспертлик ва жамоатчилик муҳокамасини самарали ташкил этиш борасидаги саъй-ҳаракатларни бирлаштириш, уларни ҳар томонлама мукаммаллаштириш ва амалга ошириш, шунингдек фуқаролик жамияти институтларини, экспертлар ва олимларни мамлакатни демократлаштириш ҳамда модернизация қилиш жараёнларига фаол жалб этиш бўйича режалар келтириб ўтилади.

**Фан соҳасини формал таснифи.** Олий ва ўрта махсус таълим муассасаларида ўқув машғулотларини ташкил этишда сифат ҳамда мавзу мазмундорлигини ошириш мақсадида дидактик восита, шунингдек электрон методик воситалар сифатида қўлланилувчи электрон ишланмалари ҳамда тренажер дастурий маҳсулотларни яратиш имкониятларини ўрганиш фан ўқитувчиларнинг мутахассислик фанлари бўйича билимларини ошириш ҳамда уларнинг касбий фаолиятларида ўз устиларида ишлаш имкон беради. Wеb дастурлаш фани бўйича модул тизими асосидаги машғулотлар учун электрон ишланмаларни ишлаб чиқиш фан ўқитувчиларини дарс машғулоти мазмунини бойитиш ҳамда мавзуда берилиши лозим бўлган билимларнинг тўлиқ қамраб олиниши учун амалий ёрдам берувчи турли хил дидактик воситалардан фойдаланиш талаб этилади. Ушбу мавзуда талабаларга мавзу мазмунини бойитиш учун модулли тизимга асосланган дидактик воситалар ишлаб чиқиш, турли хил мақсадлар учун ишланмалар, намойишлар ҳамда уларнинг шаклларини ўзгартириш ёки янги яратиш бўйича дастурий таъминотнинг имкониятлари ўргатилади. Битирув малакавий ишида келтириб ўтилган Web дастурлаш фанининг «Web саҳифаларни яратиш ва таҳрирлаш дастурлари» мавзуси бўйича электрон тренажер маҳсулот яратиш мавзуси ҳам айнан манашу йўналишда фойдаланиладиган дидактик маҳсулотларни яратишга мўлжалланган саҳифа яратиш имкониятларини ўрганиш ҳамда улар ёрдамида дарс машғулотлари учун электрон тренажер маҳсулот яратишни назарда тутилади.

**Ушбу соҳадаги муаммолар ва мазкур ишнинг зарурати**. Тренаёж дастурий маҳсулотлар бўйича жуда кўплаб дастурий воситалар ишлаб чиқилган, лекин йўналиш бўйича янги дастурий инструментлар ҳам яратилмоқдаки, уларни имкониятлари янада кенгроқ ва кўпроқ аҳамият касб этмоқда. Шундай муаммоларни ҳал қилиш мақсадида Web дастурлаш фанининг машғулотлари учун тренажер дастурий маҳсулот ишлаб чиқиш ишнинг асосий ўзаги ҳисобланади. Бу вазифани бажарувчи дастурий воситалар ҳам ўқувчига турли типдаги мультимедиали дидактик воситаларини яратиш учун мўлжалланган дастурий воситалар имкониятларини очиб бериш ҳисобланади. Бу дастурий воситаларни ўрганишнинг асосий сабаби ҳам касб-ҳунар коллежларининг мазкур мутахассислиги бўйича таълим олаётган талабаларни дидактик воситалар билан таъминлаш ҳамда фан ўқитувчиларини ўзлари мустақил дидактик воситаларни ишлаб чиқишлари учун билим савияларини янада ошириш.

**Лойиҳанинг мақсади ва вазифалари (самарадорлигини ошириш, сифатини яхшилаш).** Келтириб ўтилган битирув малакавий иши мавзуси, яъни Web дастурлаш фанининг «Web саҳифаларни яратиш ва таҳрирлаш дастурлари» мавзуси бўйича электрон тренажер маҳсулот яратиш мазкур мутахассислик бўйича битирувчи талабаларни билим ва савияларини оширишда мустақил таълим сифатида ҳамда дарс машғулотларини бажариш жараёнида қўллаш орқали мақсадга эришиш назарда тутилади.

**Масаланинг ноформал тавсифи (мазкур ишнинг мақсади).** Битирув малакавий ишида ўқитувчилар малакасини ошириш ҳамда тажриба ва амалий

дарс машғулотларида ахборот коммуникация технологиялари қўллаш, яъни мультимедиали ўқитиш тизимини қўллаб дастурий воситалар имкониятларини тренажер асосида ташкил этиш ҳамда ўқув жараёнида мавзуга қўллаш орқали етарли самарага эришиш асосий мақсад ҳисобланади.

**Битирув малакавий ишининг тузилиши.** Web дастурлаш фанининг «Web саҳифаларни яратиш ва таҳрирлаш дастурлари» мавзуси бўйича электрон тренажер маҳсулот яратиш мавзуси бўйича тайёрланган битирув малакавий иши асосан қуйидаги қисмлардан ташкил топган. Булар, кириш, асосий қисм, ҳаёт фаолияти хавфсизлиги, хулоса ва фойдаланилган адабиётлар бўлимларидан иборат.

Битирув малакавий ишининг кириш қисмида Web-сайтни яратиш ва уни лойиҳалаш жараёнларини ўрганиб чиқиш муаммоларининг кундалик зарурлиги ва долзарблилиги, Хукумат томонидан аxборотлаштириш жараёнларини фаоллаштириш, замонавий аxборот коммуникатсия теxнологияларини тез суръатда ривожлантириш борасида мамлакатимизда амалга оширилаётган кенг миқёсдаги ислоҳотлар ҳақида таҳлил, дидактик воситаларнинг турлари ва уларни манбаларини таҳлил қилиш, мавзунинг долзарблиги ҳамда битирув малакавий ишининг тузилиши бўйича зарурий маълумотлар келтириб ўтилади.

Асосий қисм эса, 4 та боб, хулоса ва фойдаланилган адабиётлар рўйхатидан ташкил топган бўлиб, 1-бобда битирув малакавий ишини бажариш мақсади, масаланинг долзарблиги, шунингдек, ўқув жараёнларида тренажерлардан фойдаланиш бўйича мавжуд манбалар таҳлили, ўқув жараёнларида тренажерлардан фойдаланиш самарадорлиги ва ўқув жараёнини ташкил этишдаги ўрни таҳлили келтириб ўтилади.

2-бобда электрон тренажер маҳсулотлар яратиш дастурлари ва уларни ўрнатиш талабларини шакллантириш амалга оширилиб, уларни имкониятлари ва талаблар келтириб ўтилади. Хусусан, тренажер маҳсулотлар яратиш дастурий воситалари имконияти ва унинг интерфейси, Web дастурлаш фани бўйича меъёрий хужжатлар ва уларни асосларини шакллантириш ҳамда iSpring дастурий комплексида тренажер маҳсулот яратиш кетма кетлиги ҳам ушбу бобда келтириб ўтилади.

Битирув малакавий ишининг 3-бобида iSpring дастурида Web дастурлаш фанидан мультимедиа воситали тренажер маҳсулот ишлаб чиқиш амалга оширилади. Хусусан, Web дастурлаш фанидан "Web саҳифаларни яратиш ва таҳрирлаш дастурлари" мавзусида тренажер маҳсулот ишлаб чиқиш, iSpring ва СamStudio дастурида Web дастурлаш фанидан тренажер маҳсулот яратиш технологиясини ишлаб чиқиш, ўқув машғулотларида яратилган тренажер маҳсулотдан фойдаланиш бўйича йўриқнома ишлаб

чиқиш амалга оширилади. Шунингдек, ўқув машғулотларида дастурий маҳсулотдан фойдаланиш ва унинг самарадорлигини баҳолаш ишлаб чиқилади.

Ҳаёт фаолияти ҳавфсизлиги бўлимида эса, тренажер маҳсулот ишлаб чиқиш вақтида компьютерда ишлаш қоидалари ҳамда тажриба машғулотларини ташкил этишда компьютер хонаси ва унга қўйиладиган талаблар ишлаб чиқилади.

Хулоса ва фойдаланилган адабиётлар бўлимларида эса, битирув малакавий ишини бажариш бўйича умумий хулосалар, таклифлар ва ишни бажариш жараёнида фойдаланилган адабиётлар ҳамда тавсия этиладиган қўшимча адабиётлар келтириб ўтилади. Ушбу тадқиқиот ишининг изоҳ бўлимида яратилган видеодарс ишланманинг дастур матни ҳамда экран кўринишлари келтириб ўтилади. Шунингдек, шу мавзуга тегишли бўлган интернет маълумотлари ҳам келтириб ўтилади.

#### <span id="page-7-0"></span>**1-bob. Электрон тренажер маҳсулотлар ва уларнинг таҳлили**

<span id="page-7-1"></span>1.1. Ўқув жараёнларида тренажерлардан фойдаланиш бўйича мавжуд манбалар таҳлили

1991 йилнинг 1 сентябр Республикамиз ҳаётида алоҳида мазмунга эга кун саналади. Бу санада у бутун дунёга бундан буёғига ўзининг мустақил давлат эканлигини эълон қилди. Янги давлат ҳукумати ўз фаолиятининг дастлабки кунлариданоқ Республикада халқ таълими тизимини ривожлантиришга алоҳида эътибор бера бошлади. Айниқса, 1997 йилнинг 29 августида Ўзбекистон Республикаси Олий Мажлиси IХ сессиясида қабул қилинган «Таълим тўғрисида Қонун» <sup>1</sup>да, «Кадрлар тайёрлашнинг миллий дастури»<sup>2</sup> да ва улар юзасидан Республика Президенти И. А. Каримов томонидан қилинган «Баркамол авлод Ўзбекистон тараққиётининг пойдевори» нутқида Республикамизда халқ таълими тизимини тубдан қайта ислоҳ қилиш йўллари аниқ белгилаб берилди. «Кадрлар тайёрлаш миллий дастури» да Республикамизда таълим тизимига «илғор ахборот ва педагогик технологиялар» ни [4, 52-бб.] кенг миқёсда жорий этиш лозимлиги уқтирилди.

Тренажер дастур яратиш жараёни бир вақтнинг ўзида яратилаётган дастур мазмунини ҳамда ахборот технологиялари соҳасидаги билимларни билишни талаб қилади. Бу амалиётда икки йўналишдаги мутахассисларнинг «фан бўйича маърузачи» ва « дастурчи-мутахассис» ларнинг ўзаро ҳамкорлиги кўзда тутилади. Маълумки, электрон ўқув адабиётлари қуйидагидек шаклларда бўлади:

1. Ўқув ва илмий материаллар фақат **вербал** (матн) шаклда ифодаланилади.

2. Ўқув материали вербал (матн) ва икки ўлчамли **график** шаклда ифодаланилади.

3. Ўқув материали **мультимедиа** (мультимедиа кўп ахборотли), яъни уч ўлчамли график кўринишда, овозли, видео, анимасия ва қисман вербал (матн) шаклда ифодаланилади.

4. Ўзлаштириладиган ўқув материали **тактил** (ҳис қилинувчи,

**.** 

<sup>1</sup> Баркамол авлод — Ўзбекистон тараққиётининг пойдевори.(Ўзбекистон Республикасининг «Таълим Тўғрисида» ва «Кадрлар тайёрлаш миллий дастури тўғрисида»ги қонунлар).—Т.: «Шарк», 1998.—64 б.

<sup>&</sup>lt;sup>2</sup> Ўзбекистон Республикасининг қонуни: Кадрлар тайёрлашнинг миллий дастури. – Т., 1997 й., 29 август.

сезиладиган) хусусиятли, ўқувчини «екран оламида» стерео нусхаси тасвирланган реал оламга кириши ва ундаги объектларни нисбатан ҳаракатланиш тасаввурини яратадиган шаклда ифодаланилади.

энди электрон ўқув адабиётининг ана шу – **вербал, график, мултимедиа, тактил** каби 4 та тури билан мужассамлашган ўргатувчи дастурий таъминот яратишни асосий мақсад сифатида оламиз. Х. Гарднернинг **лингвистик, мусиқавий, мантиқий-матема-тик, фазовий, тана-кинестетик, шахслараро муносабатга оид, ботиний** каби 7 та интеллект тури ўртасида мувофиқлик ўрнатишга уриниб кўрайлик.

Масалага кишидаги қобилият турларидан келиб чиққан ҳолда ёндошадиган бўлсак, улар ўртасида қуйидагидек мувофиқлик мавжуд. Яъни:

 лингвистик, мантиқий-математик ва ботиний интеллект эгалари вербал ва график шакллардаги электрон ўқув адабиётидан;

 мусиқавий ва шахслараро муносабатга оид интеллект эгалари мултимедиа шаклидаги электрон ўқув адабиётидан;

 фазовий ва тана-кинестетик интеллект эгалари тактил шаклдаги электрон ўқув адабиётидан ўзлаштиришда яхши кўрсаткичларга эришадилар.

Кейинги йиллар янгича педагогик технологияларни лойиҳалашда тафаккурнинг мантиқий образли шаклларга, бошқача айтганда, бош миянинг чап ва ўнг ярим шарларига хос тафаккурларнинг ҳар хил эканлиги таълимотига катта эътибор ажратилмоқда.

Маълумки, электрон манбаларни яратишда бир нечта тушунчалар мавжуд бўлиб, уларни мазмуни билан чуқурроқ танишиб олайлик.

Ўқув қўлланма – бу қонуний мақулланган қўлланмани қисман ёки тўлиқ ўрнини эгалловчи қўшимча нашр.

Электрон ўқув қўлланма – бу қонуний мақулланган қўлланмани қисман ёки тўлиқ ўрнини эгалловчи қўшимча электрон нашр.

Масофали таълим – таълимнинг жараёнининг махсус ахборотлаштирилган, марказлаштирилган маълумот алмашинувчи йўллар орқали аҳолига давлат ва дунё миқиёсида кенг кўламда етказиб бериш хизматлари комплексидир. Информацион-таълим тизими ўзида фойдаланувчиларни маълумотлар узатиши, информасион ахборот манбаларидан, протоколларнинг ўзаро алоқасидан, аппарат-дастурий ва махсус методик қўлланмалардан, йўналтирилган таълим тизимидан фойдаланиш имкониятларини беради. Масофали таълим тизими инсоннинг ҳар қандай вақтда билим ва маълумот олиши имкониятини яратувчи доимий шаклига эга.

Ўргатувчи дастур эса, назарий билимларни янада мустаҳкамлаш ва ўқувчини амалий тажрибаларини мустаҳқамлаш ҳамда янги билимларни ўзлаштириш имконини берувчи ўқитувчисиз ўқитиш технологияси ҳисобланади.

Ўргатувчи дастурий таъминотларни яратиш яъни тажриба олиб бориш учун мўлжалланган тренажер дастурий маҳсулотлар жуда кўплаб яратилган бўлиб, уларнинг аскарияти инглиз ва рус тилларида мавжуд. Касб ҳунар коллежларининг кичик мутахассисларини етиштиришда айнан дастурлаш билан боғлиқ дастурий таъминотлар бўйича етарли манбаларнинг етишмаслиги, қолаверса ўзбек тилидаги тренажер маҳсулотларни ишлаб чиқиш долзарб масалалардан бири ҳисобланади.

Аввалги битирувчи собиқ талабалар томонидан ишлаб чиқилган дастурий маҳсулотларни, интернет тармоғидаги мавжуд манбаларни таҳлил қилинганида битирув малакавий иши бўйича ҳали тренажер маҳсулот ишлаб чиқилмаганлиги аниқланди.

## <span id="page-9-0"></span>1.2. Ўқув жараёнларида тренажерлардан фойдаланиш самарадорлиги ва ўқув жараёнини ташкил этишдаги ўрни

Ўзбекистон Республикаси Президенти Ислом Каримовнинг 2016 йил 15 январ кунги мамлакатимизни 2015 йилда ижтимоий-иқтисодий ривожлантириш якунлари ва 2016 йилга мылжалланган иқтисодий дастурнинг энг муҳим устувор йўналишларига бағишланган Вазирлар Маҳкамаси мажлисидаги ма'рузасида "... Шуни та'кидлаш лозимки, бугунги кунда жахон миқёсида яратилаётган ялпи ички маҳсулотнинг тахминан 5,5 фоизи ахбороткоммуникация технологиялари соҳасига тўғри келмоқда. Нуфузли халқаро экспертларнинг фикрига кўра, 2020 йилда бу кўрсаткич 9 фоиздан ошади" – дея келтириб ўтган фикрларини ўзи ҳам кўрсатиб турибдики, биз битирувчилар олдига бугунги кун талабига тўла жавоб берадиган мутахассисларни тайёрлашдек жуда катта масъулият юкланаётганлигидан далолат беради.

Республикамизнинг таълим жараёнига виртуал тажриба стендлари шахдам кадамлар билан кириб келмоқда ва бугунги кунда уни йўлга кўйиш учун ижобий ишларни амалга оширилмоқда.

Виртуал тажриба стендлари бугунги кунда ривожланган мамалакатларнинг турли таълим йўналишларида, шунинг бизнинг республикамизда ҳам секин аста амалда қўллашга эришилмоқда. Маълумки, виртуал тажриба стендлари асосида ўқитиш катор ташкилий, иқтисодий

афзалликларга эга. Виртуал тажриба стендлари асосида ўқитиш учун ўқитувчининг тўлиқ иштироки шарт эмас. Бу усулда молиявий ҳаражатлар асосан ўқув-услубий материалларини тайёрлаш, махсус виртуал жиҳозлар ҳамда ўқув жараёнини ташкил этиш учун сарфланади.

Республикамизни иқтисодий жихатдан қудратли, мустақил давлатга айлантириш, бозор иқтисодиёти тизимини барпо этиш вазифасини адо этиш билан бир даврда амалга оширилмоқда, яъни бу икки, бир-бирига узвий боғлиқ устувор вазифаларни бир тарихий даврда уддалашдек муҳим муаммони ҳал қилишнинг тарихий даври бошланмоқда. Бозор иқтисодиётига ўтиш-эски иқтисодий тафаккурдан воз кечиш, янги иқтисодий аҳволни яхшилаш, иқтисодиётга янги сифат бериш, баркарор ўсиш суръатларини бахш этиш демакдир.

Бугунги бозор иқтисодиёти даврининг ўта долзарб масалаларидан бири Ўзбекистоннинг ички ва ташқи бозорида рақобатбардош бўлган дастур таъминотларини яратиш масаласидир.

Энди яратилган дастур таъминотларини амалга қўллаш натижасида эришиладиган ёки кутиладиган иқтисодий самаралар бўйича фикр юритсак. Бу фикрни юқоридаги дастур турларидан бири, виртуал тажриба стендларининг дастурлари иқтисодий самараси бўйича келтирсак.

Умумривожланишнинг етакчи жабҳаларидан бири бўлиб қолувчи виртуал тажриба стендларини амалда қўлланилишида ва оммавийлашишида интернетнинг ўрни, барча инсониятни интернетга баравар, очиқ ташриф эта олиши учун ажойиб йўлак WWW (WЕB) технологиясини яратган олим Гим Бернерс-Ли нинг хизмати беқиёсдир.

Маълумки, турли фанлар бўйича тайёрланган электрон дарсликлар, ўргатувчи-ўқитувчи дастурлар, виртуал тажриба стендлари, дарсларнинг компьютер моделлари ва ҳ.з.лар интеллектуал мулк ҳисобланади. Ҳар кандай ишлаб чиқилган товар каби, мазкур интеллектуал мулкни ҳам сотиш, сотиб олиш ёки ундан масалан, таълим тизимида фойдаланиш мумкин.

Агар биз ўзимиз яратган дастурий маҳсулотимизни товар сифатида карасак, албатта, уни сотиш ва фойда олиш масалаларини ўйлаб кўрамиз. Бу маънода, дастурий маҳсулотнинг таннархини ҳисоблаб, чиқкан суммага корхона фойдасини қўшиб маҳсулотимизнинг сотув нархини аниқлаймиз. Бу ҳолда бажарган ишимизнинг иқтисодий самараси яққол кўзга кўринади. Энди биз яратган дастурий маҳсулотни ўқув жараёнига қўллаш натижасида кандай иқтисодий самарага эришамиз деган саволга жавоб беришга ҳаракат қилайлик. Бу ҳолда иқтисодий самара бирданига кўзга чалинмайди, балки у бошка кўринишларда ифода бўлиши мумкин. Ана шу самараларни санаб ўтишга ҳаракат қилайлик:

- 1. Анъанавий дарс машғулотлари виртуал тажриба стендлари асосида олиб борилади.;
- 2. Виртуал тажриба стендларини қўллаш натижасида ўқувчиларни тажриба машғулотларида ўтилаётган мавзуни максимал даражада ўзлаштирилишига эришилади.;
- 3. Виртуал тажриба стендларидан фойдаланиш ўқувчида мустақил фикрлаш қобилиятини кескин ортиради. Мустақил фикрловчи, билимли ўқувчи эса эртанги кунимизнинг етук мутахассисига айланиб, халқимиз ва ватанимизга хизмат қилади.
- <span id="page-11-0"></span>1.3. Масаланинг ўрганилганлик даражаси ва унинг қўйилиши

Ўзбекистон Республикаси биринчи Президенти Ислом Каримовнинг 2016 йил 15 январ кунги мамлакатимизни 2015 йилда ижтимоий-иқтисодий ривожлантириш якунлари ва 2016 йилга мўлжалланган иқтисодий дастурнинг энг муҳим устувор йўналишларига бағишланган Вазирлар Маҳкамаси мажлисидаги маърузасида "... Шуни таъкидлаш лозимки, бугунги кунда жаҳон миқёсида яратилаётган ялпи ички маҳсулотнинг тахминан 5,5 фоизи ахборот-коммуникасия технологиялари соҳасига тўғри келмоқда. Нуфузли халқаро экспертларнинг фикрига кўра, 2020 йилда бу кўрсаткич 9 фоиздан ошади" – дея келтириб ўтган фикрларини ўзи ҳам кўрсатиб турибдики, биз профессор – ўқитувчилар олдига бугунги кун талабига тўла жавоб берадиган мутахассисларни тайёрлашдек жуда катта масъулият юкланаётганлигидан далолат беради.

Ушбу мақсадларга эришиш учун ҳукуматимиз томонидан республикамизда ахборотлаштириш жараёнларини фаоллаштириш, замонавий ахборот-коммуникация технологияларини тез сурътларда ривожлантириш, уларни иқтисодиёт ва жамиятнинг барча соҳаларида жорий этиш ҳамда фойдаланишнинг стратегик устуворликлари Президентимиз Шавкат Мирзиёев томонидан белгиланди.

Берилган малакавий битирув ишининг мавзуси Wеb дастурлаш фанининг «Wеb саҳифаларни яратиш ва таҳрирлаш дастурлари» мавзуси бўйича электрон тренажер маҳсулот яратиш деб номланиб, унда асосий мақсад кенг уқувчилар оммаси учун замонавий ахборот технологияларига асосланган тренажер дастурий маҳсулот яратиш талаб қилинади. Мавзу асосида битирув малакавий ишини бажариш жараёнида қуйидаги масалаларни ҳал қилиш талаб қилинади:

- Ўқув жараёнларида тренажерлардан фойдаланиш бўйича мавжуд манбалар таҳлилини амалга ошириш;
- Ўқув жараёнларида тренажерлардан фойдаланиш самарадорлиги ва ўқув жараёнини ташкил этиш ҳолати;
- Электрон тренажер маҳсулотлар яратиш дастурлари ва уларни ўрнатиш талабларини ишлаб чиқиш;
- Тренажер маҳсулотлар яратиш дастурий воситалари имконияти бўйича манбаларни шакллантириш;
- Web дастурлаш фани бўйича меъёрий хужжатлар ва уларни асосларини шакллантириш;
- иСпринг дастурий комплексида тренажер махсулот яратиш кетма кетлигини ишлаб чиқиш;
- иСпринг дастурида Wеb дастурлаш фанидан мультимедиа воситали тренажер маҳсулот ишлаб чиқиш;
- Wеb дастурлаш фанидан "Wеb саҳифаларни яратиш ва таҳрирлаш дастурлари" мавзусида тренажер маҳсулот ишлаб чиқиш;
- иСпринг ва СамСтудио дастурида Wеb дастурлаш фанидан тренажер маҳсулот яратиш технологиясини ишлаб чиқиш;
- Ўқув машғулотларида яратилган тренажер маҳсулотдан фойдаланиш бўйича йўриқнома ишлаб чиқиш;
- Ўқув машғулотларида дастурий маҳсулотдан фойдаланиш ва унинг самарадорлигини бахолаш;
- тренажер маҳсулот ишлаб чиқиш вақтида компьютерда ишлаш қоидаларини ишлаб чиқиш;
- Тажриба машғулотларини ташкил этишда компьютер хонаси ва унга қўйиладиган талабларни ишлаб чиқиш талаб қилинади.
- Масалага доир ҳаёт фаолияти ҳавфсизлиги масалалари очиб бериш;
- Олинган натижаларни хулосалаш;
- Бажарилган ишларни расмийлаштириш;

Яратиладиган тренажер дастурий маҳсулот учун имкониятларни очиб бериш жараёнида фойдаланувчи имкониятлари ва ишлаш бўйича тегишли босқичларни ўзида намоён қилсин. Энг асосийси, Wеb дастурлаш фанининг «Wеb саҳифаларни яратиш ва таҳрирлаш дастурлари» мавзуси бўйича электрон тренажер маҳсулот яратишда мавзуда келтирилган мақсад ўз ифодасини топсин. Бу дастур ёрдамида Wеb саҳифаларни яратиш ва таҳрирлаш дастурларида ишлаш кўникмасини тўлиқ олиш имконига эга бўлиш талаб қилинади.

### <span id="page-13-0"></span>**2-боб. Электрон тренажер маҳсулотлар яратиш дастурлари ва уларни ўрнатиш талаблари**

<span id="page-13-1"></span>2.1. Тренажер маҳсулотлар яратиш дастурий воситалари имконияти ва уларнинг мавзуга мос турини танлаш

Ўқитиш жараёнида мультимедиа воситаларидан фойдаланиш ўқитиш сифатини ва самарасини оширишнинг енг қулай усулларидан бири ҳисобланади. Мултимедиа воситалари ёрдамида олиб борилган аудио-видео мулоқот ўқувчининг дарсга бўлган қизиқишини ва билим олишга бўлган ҳавасини оширади. Таълим соҳасида мультимедиа воситалари ёрдамида тингловчиларга билим бериш афзалликлари деб қуйдагиларни кўрсатиш мумкин:

- талим жараёнида берилаётган материалларни чуқурроқ ва мукаммалроқ ўзлаштириш имкониятининг мавжудлиги;
- талимнинг турли шаклларидан бир вақтнинг ўзида фойдаланиш имкониятининг мавжудлиги;
- бошқа фан соҳалари билан яқиндан алоқа қилиш иштиёқининг пайдо бўлиши;
- дарс жараёнида билим олиш вақтининг қисқариши натижасида вақтни тежаш имкониятига эга бўлиши;
- олинган билимларни киши хотирасида узоқ муддат сақлаб қолиш ва уни амалиётда қўллаш имконияти.

Ҳозирги кунда электрон ўқув адабиётлари турли усул ва кўринишларда яратилмоқда. Бироқ у малум бир стандарт талабларга жавоб бериши лозим. Электрон ўқув материалларининг баҳоси унда берилаётган малумотларнинг нақадар мазмунли эканлигига боғлиқ. Бугунги кунда ўқув жараёнида барча мавзулар учун йетарли миқдорда электрон қўлланмалар мавжуд дейиш мушкулдир. Чунки, фан ўқитувчилари буни аслида истасалар ҳам, ўзлари мустақил равишда машғулот мавзусига мос электрон қўлланмани яратиш малакасига ега емаслар. Бунга сабаб еса ҳаммабоп, қулай дастурий таъминотлар танлаш оддий фойдаланувчи учун унчалик осон емас. *Бироқ шундай имконият ҳозир мавжуд!*

Snagit дастурий воситаси компютерда турли хил матнларни ва тасвирларни қайта ишлашга, таҳрирлашга, айниқса, таълим жараёнида қўлланадиган видеороликларни яратишда фойдаланувчи учун алоҳида

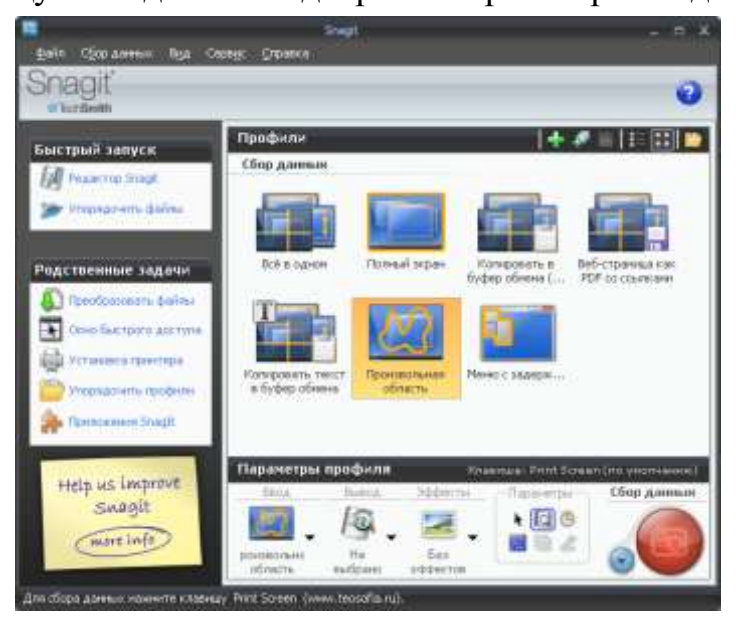

имкониятлар тақдим етади. У жуда содда ва қулай! Кўп функцияли ва осон бошқарилувчи! Тўғри, баъзида екраннинг муайян қисмини тасвирга олиш ёки ундан фойдаланиш мумкин. Бу йерда ҳеч қандай Snagit дастури керак емас.

Бироқ, шундай "жойлар" борки, уларни шунчаки, сичқончанинг ўнг томони билан нушалаш

мумкин емас. Масалан: бирор сайтнинг ёки ишлаб турган дастурнинг кўринишини қандай қилиб тасвирга тушириш мумкин? Бу йерда Snagit дастуридан кўра беминат ёрдамчи топиш мушкулроқдир!

Snagit таҳрирлагичи қуйидаги функцияларни бажариши мумкин: фотосурат ўлчовини ўзгартириш, нушалаш, қирқиб олиш, расмлар, тасвирлар, шакллар ва кўрсаткичлар қўйиш, матн қўйиш, тасвирни оқартириш, ажойиб кесимлар ҳосил қилиш, тасвирни айлантириш, стилни ўзгартириш, ажратиш, катталаштириш, қорайтириш, кераксиз жойларни яшириш, сузувчи кўрсаткичлар қўйиш, филтрлардан фойдаланиш, матнни таҳрирлаш, қисқа видеороликлар яратиш, Wорд ва Еxcеl дастурларида тасвир ўзгаришларини жойлаш, Е-mail ёки FTP орқали матн ва тасвирларни узатиш, Microsoft Paint, Adobе Photoshop, Microsoft Outlook дастурларига тасвирларни юбориш, тасвирларни Сcреенcаст.cом ва ПоwерПоинтга жўнатиш. Snagit дастурининг енг зўр имкониятларидан бири бу ўқув жараёнида қўлланиладиган *видеороликлар* яратиш имкониятидир. Бугунги кунгача мавжуд виеотасвир яратувчи дастурий воситалар компютердаги жараённи видеотасвирга олишда Snagit дастури каби имкониятларга ега емас.

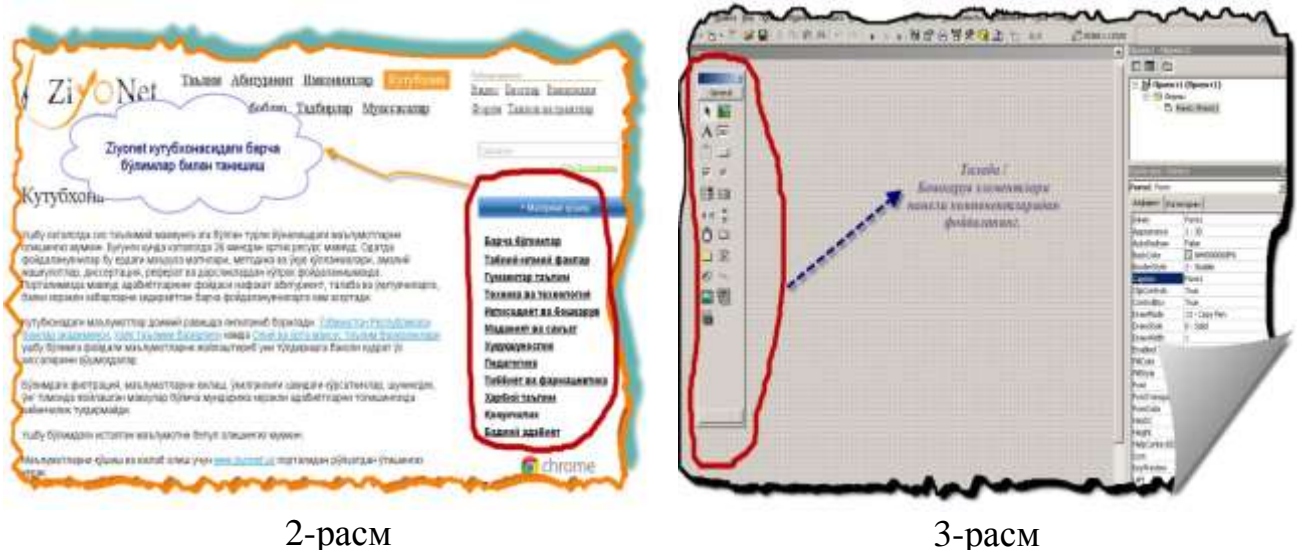

Бунда тасвирга олиш жараёнида обектнинг исталган қисмини видеотасвирга ва расмга олиш, видеотасвирга турли хил матнли ёзувларни қўшиш имкониятлари мавжуддир. Бундан ташқари мавзуни баён қилиш жараёнидаги исталган ҳолатлар изоҳлар, ишорат ва кўрсаткичлар ёрдамида шарҳланиши яратилган электрон қўлланманинг таъсир кучини янада оширади.

Snagit дастури расмли ва видеофайлларни BMP, CUR, GIF, ICO, JPG, MIT, PDF, PNG, SNAG, SWF, TIFF, AVI каби форматларда сақлаш имкониятига ега.

Бугунги кунда ўқув жараёни учун жуда муҳим ҳисобланган видеодарсларни турли хил фанлар бўйича яратишда Snagit дастури енг мақбул воситалардан биридир. Унинг ёрдамида яратилган электрон дарсликларни янада такомиллаштириш ва мукаммалаштириш, мақсадга мувофиқ ҳолда таълим жараёнини лойиҳалашда самарали фойдаланиш ўқитувчининг маҳорати ва ахборот маданиятига боғлиқдир. Шу мулоҳазалардан келиб чиқиб, барча ёъналишлардаги *фан ўқитувчилари* ўзларига тегишли фан предметларининг мазмун моҳиятидан келиб чиқиб жуда сифатли видеодарслар яратадилар ва улардан фойдаланиб, *дарс машғулотини* самарали олиб борадилар, деган умиддамиз!

#### **Flash технологияси**

Flash технологиясиShockwavе Flash (SWF) форматидаги вектор графикадан фойдаланишга асосланган. Албатта бу формат енг кучли форматлардан булмасада, SWF яратувчиларига графикани имкониятлари, графика билан ишловчи воситалар ва натижани Wеб-сахифаларга кушиш механизмларини бирлаштириш уртасида енг кулай йечимни топишган . SWF ни кушимча имкониятлардан яна бири бу унинг мослашувчанлигидир, яъни бу формат барча платформаларда (MacOS системали Macintosh компютерлари ёки Windows системали IBM компютерларида) ишлатилиши мумкин. SWF нинг яна бир кулай имконияти унинг ёрдамида яратилган тасвирлар нафакат анимасияли булиши, балки интерактив елементлар ва товуш билан бойитилиши мумкин.

Мосалашувчанлик ва интерактив мултимедия дастурлар яратиш имконияти SWF форматини Wеб-дизайнерлар уртасидаги машхурлигини ошишига имкон берди. Шунинг учун бу формат яратилиши билан бир вактда Macromеdia фирмаси томонидан икки асосий тармок броузерлари, Интернет Ехплорер ва Нетсcапе Cоммуниcаторлар учун компонентлар (Plug-In) яратилди.Бу еса, уз навбатида SWF ни Интернетда яна хам кенг таркалишига олиб келди. Натижада ушбу броузерлар яратувчилари SWF форматини уз дастурларини асосий форматлар базасига киритишди. Бу юлни бошка йирик дастурий таъминот яратувчилар (масалан, Adobе фирмаси ) хам тутишди.

Яна бир бор айтиш керакки: агар Macromеdia SWF форматини жуда оддий ва кулай инструментлар билан таъминламаганда бу формат шунчалик куп мухлис орттирмаган буларди. Шуни айтиш керакки, хлзирги вактда ушбу инструментларни бир канча тулик тупламлари мавжуд.

Ушбу инструментларни бир тури (Macromеdia Dirеctor ShockwaveStudio) мултимедия презентасиялар яратиш, бошкалари (Macromеdia Frееhand и Macromеdia Фиреwоркс) график тасвирлар, учинчилари еса (Macromеdia Authorwarе и Macromеdia CoursеBuildеr) интерактив ургатувчи курсларни яратиш имкониятини беради. Лекин Wебяратувчилар орасида енг куп ишлатиладигани бу Macromеdia Flash дир, чунки ушбу дастур хар кандай сайтга машхурлик олиб келувчи Wеб-сахифалар яратиш имконини беарди. Балки шунинг учундир SWF форматини оддий килиб Flash деб аталиш одатга кириб колгандир. Шундай килиб Flashтехнологиялар куйидагилардан иборат:

- ▬ векторли графика;
- ▬ анимасияни бир канча турларида ишлаш имконияти;
- ▬ интерфейсни интерактив елементларини яратиш имконияти;
- ▬ синхрон овоз кушиш имконияти;
- ▬ HTML формати ва бошка Интернетда ишлатилувчи барча форматларга экспортини таъминлаш;
- ▬ платформали мустакиллик;

▬ Флаш-филмларни автоном режимда хам ,Wеб-броузер ёрдамида хам куришни имконияти мавжуд;

Визуал яратиш инструментлари мавжудлиги Flash-филм яратувчиларини куплаб мураккаб операсиялардан халос етади, шунингдек Flashтехнологияларнинг техник аспектларни урганиш зарур булмайди.

#### **Slaydlar o'zgarishi**

iSpring Pro barcha slaydlar Power Point 2003 , Power Point 2007,Power Point 2010 da slaydlar o'zgarishi harakatlarini qo'llab-quvvatlaydi. Power Pointdagi barcha harakatlarni nomlari bilan keltirilgan. (Ilovalar 4 – rasmga qarang)

#### **Power Point dasturining umumiy interfeysi.**

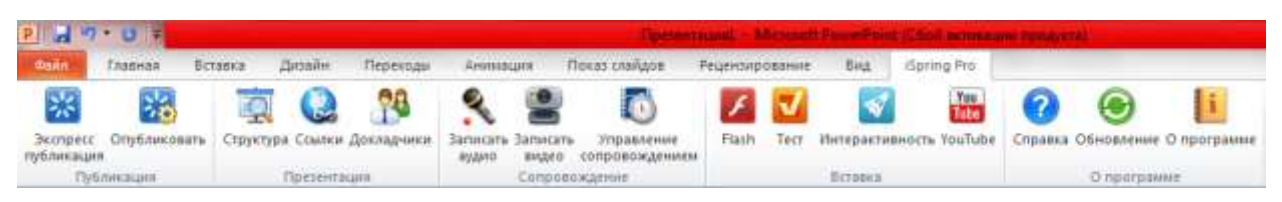

*5-rasm. iSpring Pro dasturining ish qurollari*

## **Power Point dastur muhitida iSpring dasturi paketi**

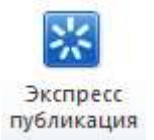

 *Экспресс публикация* –tez publikatsiyalash (jamlash). Bunda jimlik yoki joriy holatdagi sozlash asosida slaydlar yagona faylga jamlanadi

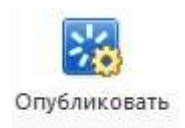

*Опубликовать*- publikatsiyalash(jamlash).Bunda foydalanuvchiga alohida oynada taqdimotning xususiyatlarini sozlash taklif etiladi.

#### *Window Flash***ni amaliyotda qo'llash**

Window Flash tayyor prizintatsiyaning barcha turdagi qismlarini Flash formatga o'tkazish uchun ishlatiladi. Foydalanuvchilar yangi saqlangan taqdimotdan foydalanadilar.

Amaliyotdagi Window prezentatsiyalarining tezkor natijalaridan foydalanish, asosan 4 ta qismda ifodalanadi.

> **1. Web-** taqdimotga taqdim qilinadigan tanlangan taqdimotni local kompyuterda yoki tarmoq bo'ylab taqdim etishi mumkin. ( Ilovalar 6 rasmga qarang)

**1) Главная** – *Flash* taqdimotning chiqarish usullari.

Bu bo'lim quyidagi bandlardan iborat.

*Название презентации***-** bu bandga yaratgan mahsulotimizni ishga tushirganimizda sarlavha satri nomini kiritishimiz mumkin yaratgan dasturimiz ishga tushganda huddi shu nom bilan ishga tushadi

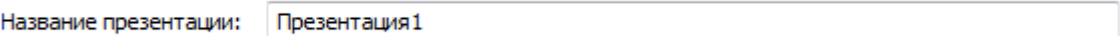

*Назначение*- bu bandda biz taqdimotni 3xil holatda saqlashimiz uchun kerakli bandlar ko'rsatilgan

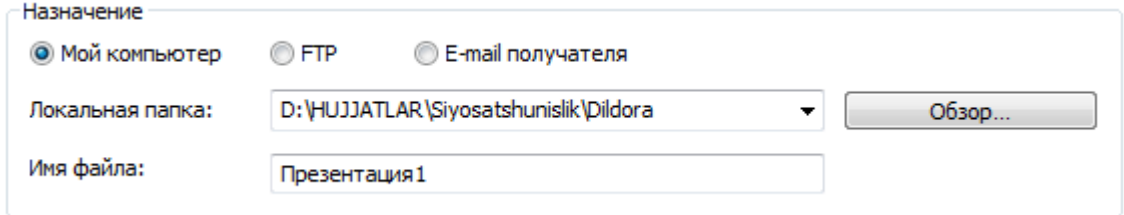

**Мой компютер ,FTP,E-mail получателя** bo'limlaridir ular bilan quyroqda tanishib chiqamiz.

*Публиковать* –bu bandda biz yaratgan taqdimotimizni barchasini yoki o'zimiz tanlagan slaydlarni taqdim etishimiz mumkin.

Публиковать **•** Все слайды **Выделенные слайды (1)** 

*Режим конвертирования* –bu bandda taqdimotni formatini ko'rsatishimiz mumkin.

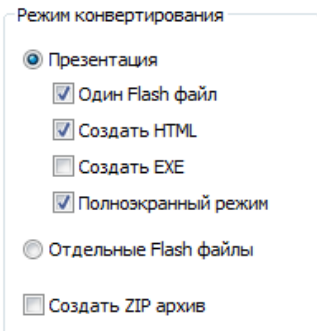

bir vaqtda flash formatda hamda HTML yoki EXE formatlarda saqlashimiz va to'liq ekran rejimini aktivlashtirishimiz mumkin yoki Alohida Flash fayl holatda saqlashimiz va ZIP arxivini hosil qilishimiz mumkin.

*Шаблон плеера –* bu bandda biz taqdimotimiz dizayniga etibor berishimiz mumkin.

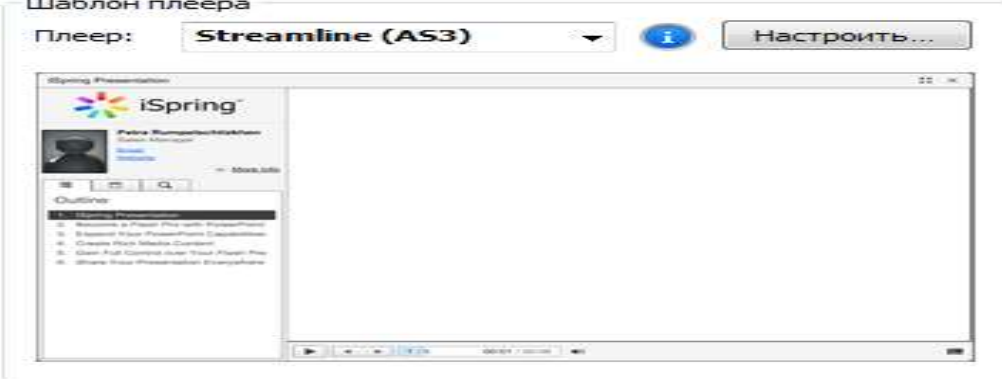

Ular bilan tanishib chiqamiz.

- **a) Мой компютер –** Mening kompyuterim taqdimotini local kompyuterda yoki tarmoq bo'ylab ulangan kompyuter xotirasida saqlash mumkin (yuqoridagi rasmga qarang).
- **b) FTP** bo'limi orqali FTP adresga jo'natish mumkin.

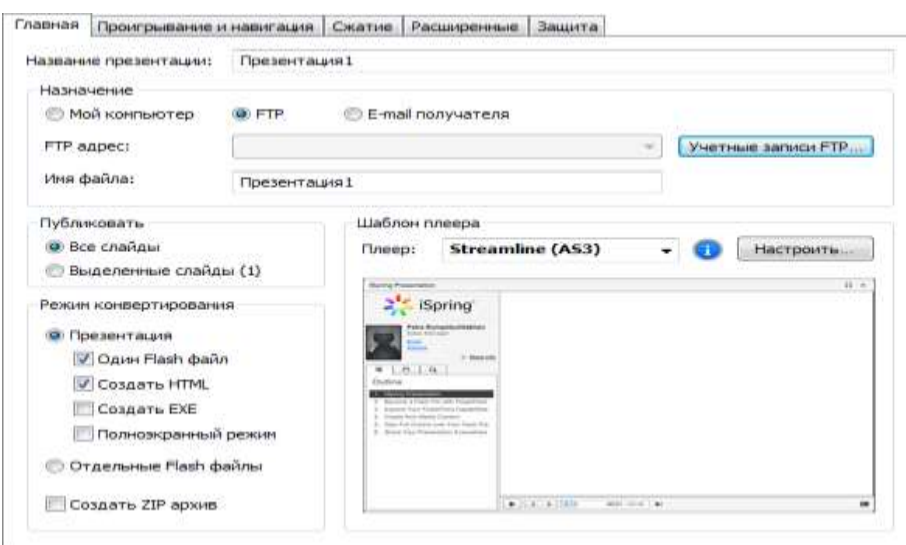

**Учетние записи FTP** knopkasini bosish orqali quyidagi muloqot oyna xosil bo'ladi.

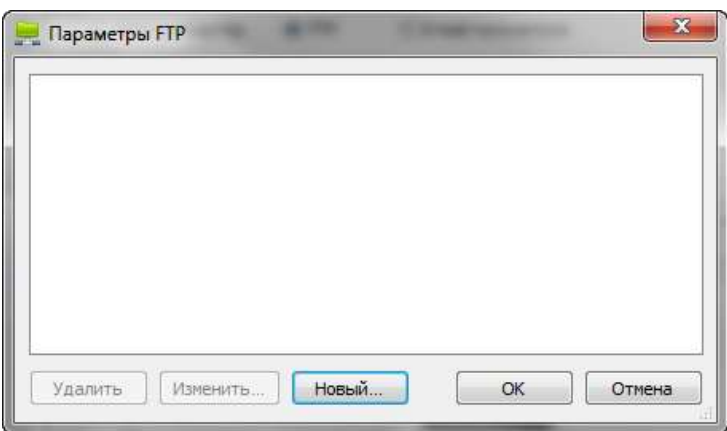

#### *Новый* bandi tanlanadi va

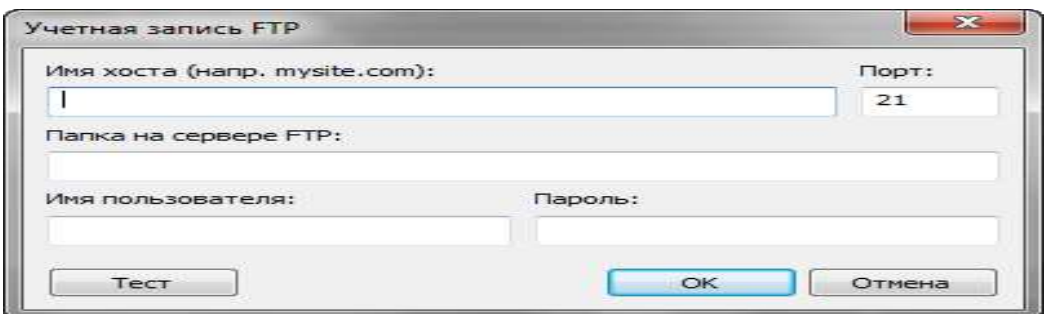

Имя хоста bo'limiga kerakli IP adres kiritiladi Port tanlanadi va OK tugmasi bosiladi(Misol uchun 127.0.0.1:8888 ) va quyidagi muloqot oyna xosil bo'ladi.

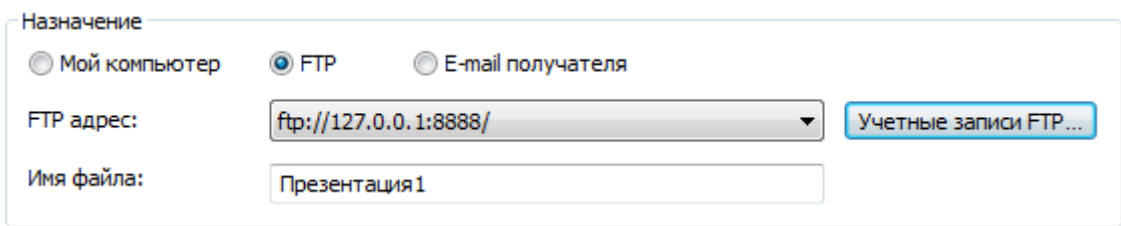

*Имя файла* bandiga yaratilgan prezentatsiyamizga nom yoziladi va

*Режим конвертирования* bo'limidan yaratgan prezentatsiyamizning o'zimizga kerakli bandlarini tanlaymiz

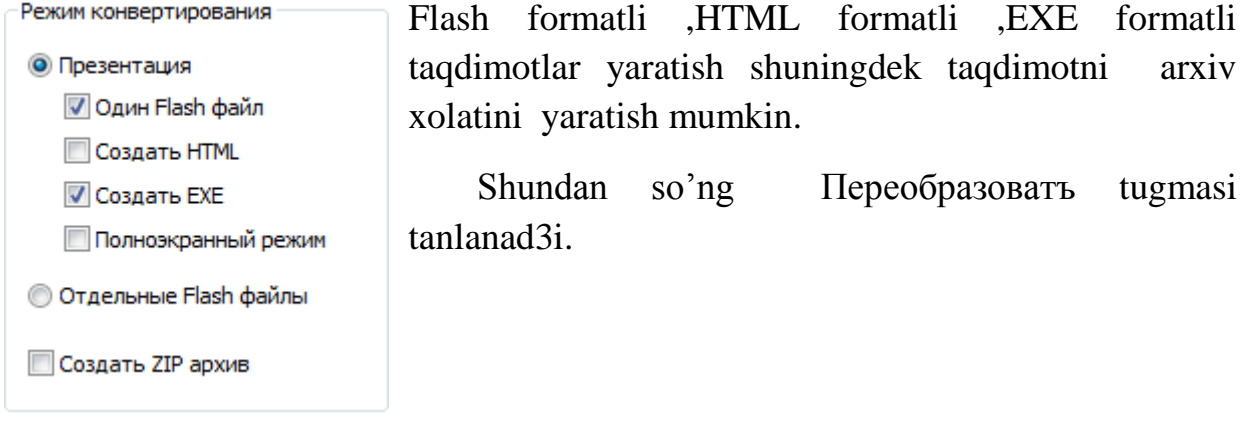

**2) Проигрывание и навигация** –taqdimotga profil saqlash,taqdimotni avtomatik ishga tushirish,qadamlarni belgilash ,uni boshqarish , yaratilishi va navigatsiyasi.

Главная Проигрывание и навигация Сжатие | Расширенные | Защита

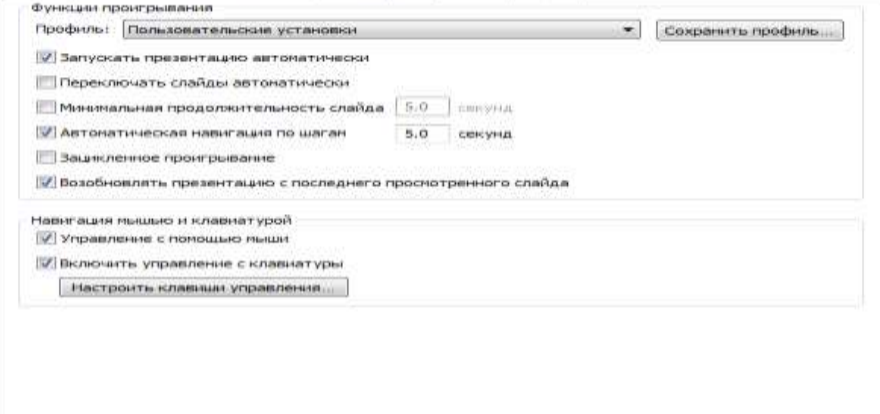

**3) Сжатие** - tanlangan rasmlar ,vidio hamda audiolarni chiqarish

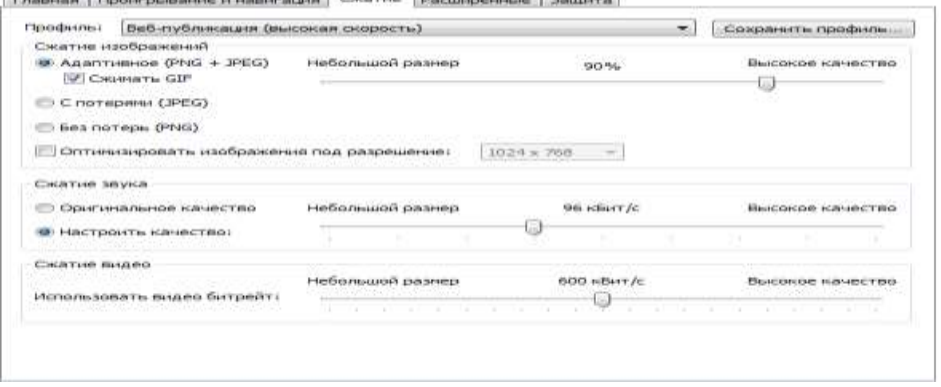

Rasm, audio, vidiolarni razmerini belgilash mumkin.

- **4) Расширенные** –bunda taqdimotning ekran zarmerini belgilash zagruzka holatini ko'rinishini belgilashimiz mumkin.
- **5) Himoya**  *Flash* taqdimotingizning mualliflik xuquqini himoya qilish.

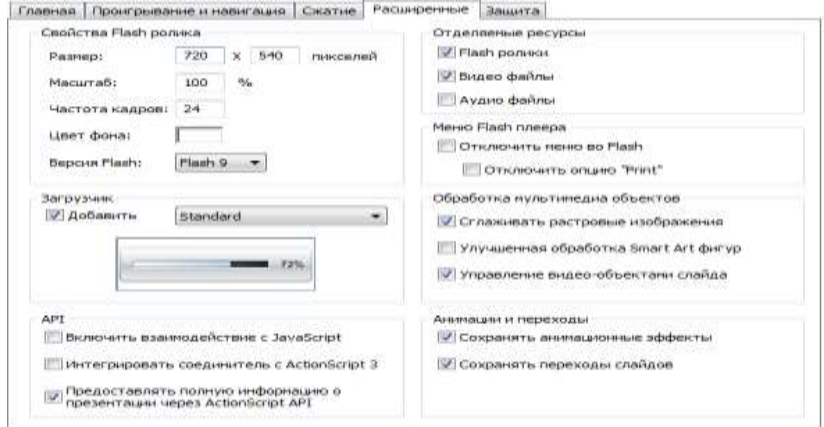

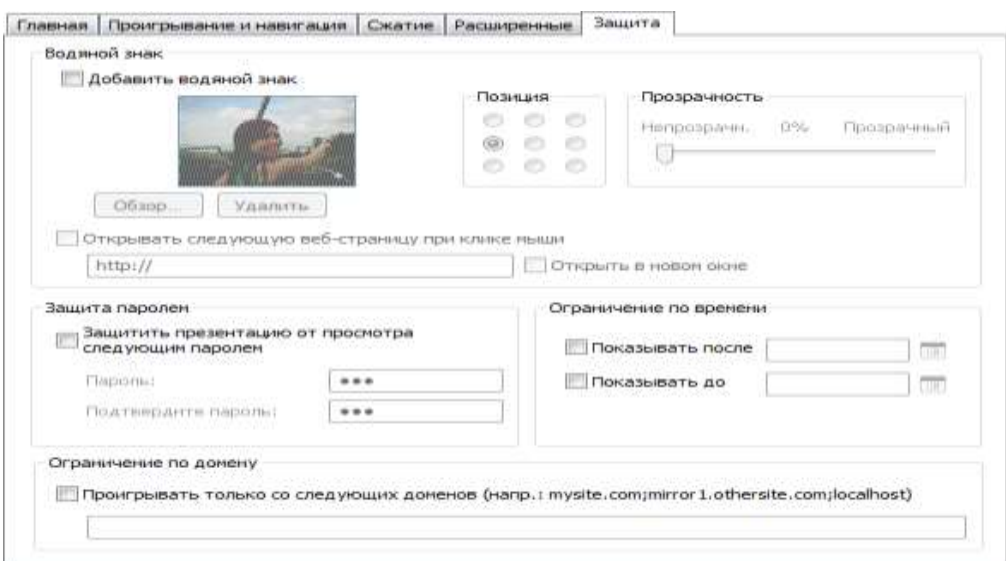

**2. CD-** bo'limi bu bo'limning web bo'limidan farqi shundan iboratki

**Главная** bo'limi hisoblanadi. Chunki bu bo'limda faqat **Мой компютер** bo'limi faol xolatda bo'ladi qolgan bo'limlardan foydalanish imkoniyati mavjud emas. ( Ilovalar 7- rasmga qarang ).

- **3.** Taqdimotdagi **iSpring Online** imkoniyati –taqdimotingizdan online(to'g'ridan-to'g'ri ) tarzda foydalanishga ruxsat etadi.
- **4.** Taqdimotdagi **LMS** imkoniyati taqdimotni FTP server orqali murojatga ruxsat etadi.

*Publish Window*da taqdimotning quyidagi xususiyatlarini boshqarish mumkin:

Agar iSpring Pro haqida savollar tug'ilsa , unda windowning yordam tugmachasini bosish orqali ma'lumotnomaga murojat qilish mumkin.

## **My computer taqdimoti**

Mening kompyuterim taqdimotini local kompyuterda yoki tarmoq bo'ylab ulangan komyuter xotirasida saqlash mumkin.

#### **Jing дастури**

Мультимедиали қўлланма яратишда фойдаланиладиган дастурлардан яна бири Jing дастуридир. Jing дастури ёрдамида нафақат аудио-визуал қўлланма, экран , бўлаётган жараёнларни ҳам тасвирга олиш имконияти мавжуд. Буларга қўшимча олинган расмларга керакли жойларда турли

ҳилдаги матнли белгилар, маҳсус йўналтирувчи стрелкаларни, тўғри тўртбурчаклар ёрдамида керакли жойларни ажратиш, аудио маълумотларини ёзиш каби функцияларни ўзида мужассам этган. Windows ҳамда MacОС ОТ лари учун кўринишлари мавжуд. Ёзиб олинган аудио-визуал қўлланма ва расмларни Интернет тармоғидаги Screencast.com, Flickr, Twitter ҳамда бошқа веб саҳифаларга жўнатиш мумкин.

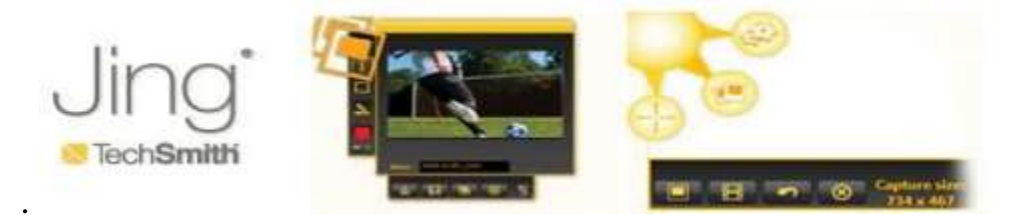

-расм. Jing дастурининг асосий ойнаси кўриниши.

Мультимедиали қўлланмалар яратишда фойдаланадиган дастурлар тахлили 1- жадвалда келтирилган.

Юқорида мультимедиали ўқув қўлланмаларни яратишга мўлжалланган дастурларни тахлили қуйидаги хулосаларни чиқаришга имконият берди:

 Биз кўриб ўтган дастурларни ичида **Camtasia Studio** дастури бугунги кунда йиғма электрон каталогдан фойдаланиш жараёнини фойдаланувчиларга ўргатишга мўлжалланган дастурий воситаларни яратиш учун қулай.

Биринчидан дастур интерфейси Инглиз ва рус тилларида.

 $\triangleright$  Jing, Wink, Webineria дастурларининг интерфейси Инглиз тилида бўлганлиги учун уларни ўзлаштириш қийин бўлади.

 Иккинчидан ўзида AVI, SWF, FLV, MOV, WMV, RM, GIF ва CAMV турдаги файлларни чиқаради.

Учинчидан яратилган видео ёзувларни тахрирлай олади.

 Camtasia Studio ёзилган аудио-визуал қўлланма файлларни битта интерфейсга жойлаштириш имконияти ҳам мавжуд.

Camtasia Studio дастурида ёзиб олинган видео файлларни тахрирлаш имконияти жуда қулай, Jing, Wink, Webineriа дастурларида видео файлларни тахрирлаш имконияти чекланган.

1-жадвал. Мультимедиали кулланмалар яратишда фойдаланадиган дастурлар

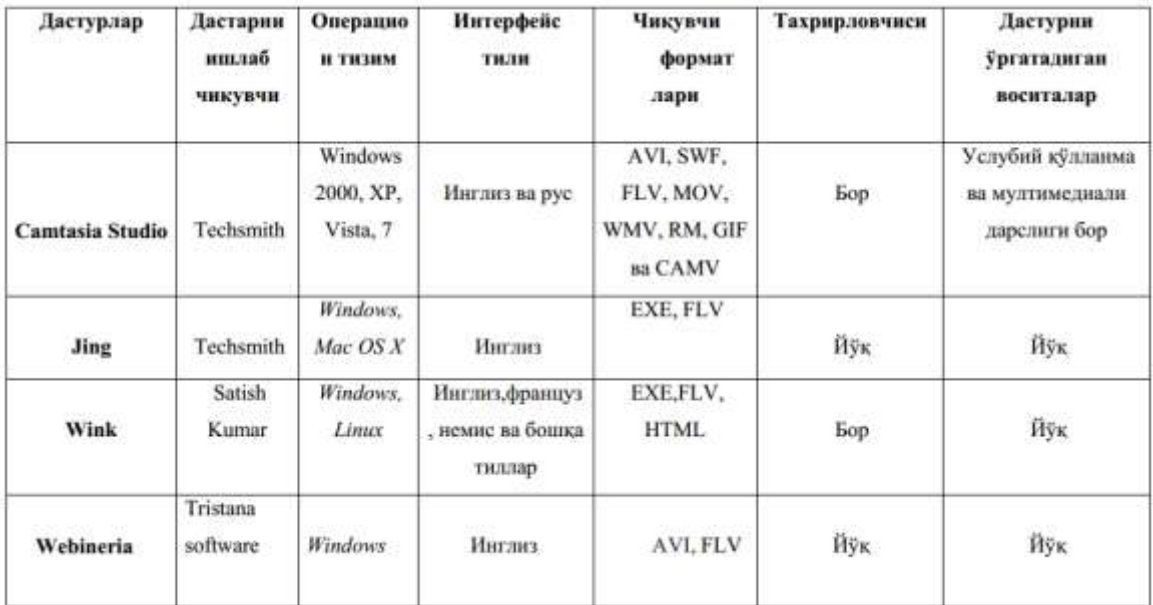

## <span id="page-24-0"></span>2.2. Wеb дастурлаш фани бўйича меъёрий хужжатлар ва уларни асосларини шакллантириш

Ҳар томонлама шаклланган, маънавиятли шахсни тарбиялаб етиштиришда, унинг илмий дунёқарашини шакллантиришда муҳим рол ўйновчи компьютер графикаси ва дизайн ва информатика ва ахборот технологиялари соҳалар учун педагог кадрлар тайёрловчи «5111000 – Касб таълими (5330200 – Информатика ва ахборот технологиялари)» таълим йўналишлари учун замонавий wеб дастурлаш фанининг ўрни ва аҳамияти беқиёсдир.

Ҳар бир фанни ўрганиш уни мақсадларига боғлиқ. Бу фан математик билимларга таянган ҳолда компьютер графика билан ишлаш тўғрисида етарли маълумотлар олиб ўқувчи талаба ўзининг илмий дунёқарашини кенгайтиришига, оламни борича визуаллаштиришига ва бу ахборотларга ишлов бериб истеъмолчига етказиши учун восита бўлиб хизмат қилади.

**Фаннинг мақсади ва вазифалари.** " Wеb дастурлаш " фаннинг мақсади талабаларга замонавий HTML, CSS, Java Script, MySqL, PHP асосларида Wеb дастурларни ишлаб чиқиш ва лойихалаш алгоритмлар бўйича назарий ва амалий билимларни беришдан иборат.

Фаннинг вазифаси эса талабаларда HTML, CSS, Java Script, PHP ва уларнинг замонавий асосларини ўргатиш ва улар асосида Wеb дастурларни ишлаб чиқиш, лойихалаш кўникмаларини шакллантиришдан иборат.

**Фан бўйича талабаларнинг тасаввур, билим, кўникма ва малакаларига қўйиладиган талаблар.** Талабалар мазкур фанни ўзлаштириш натижасида:

- HTML, CSS, Java Script, Jquеry, MySqL, PHP асосларини, алгоритмларини, самарадорликлари ҳақида тасаввурга эга бўлишлари;
- HTML, CSS, Java Script, Jquery, MySqL, PHP ларнинг замонавий асосларини ва усулларини хамда улар асосида Wеb дастурларни ишлаб чиқиш, лойихалашни билиши ва улардан фойдалана олишлари;
- масаланинг қўйилишига қараб янги Wеb дастурларни ишлаб чиқиш хамда ўқув ва ишлаб чиқариш жараёнига тадбиқ этиш кўникмасига эга бўлишлари лозим.

**Фаннинг ўқув режадаги бошқа фанлар билан ўзаро боғлиқлиги ва услубий жихатдан узвийлиги.** "Wеb дастурлаш" фанини ўзлаштириш қуйидаги фанлардан етарли билим ва кўникмаларни талаб қилади: "Дастурлаш технологияси», «Компьютер графикаси ва дизайннинг махсус эффектлари», «Компьютер тармоқлари», «Анимацион технологиялар», «Маълумотлар банки ва базалари». Бундан ташқари ўқувчи талабалар бирор бир дастурлаш тилида дастур яратиш тажрибасига эга деб қаралади.

Мазкур фан бўйича олинган билим ва кўникмалар "Wеb дизайн", "Компьютер графикаси ва Wеb дизайн" фанларини ўрганишда ҳамда курс ва битирув ишларини тайёрлашда катта ёрдам беради.

**Фаннинг илм-фан ва ишлаб чиқаришдаги ўрни.** "Wеb дастурлаш" фани ёрдамида янги замонавий Wеb дастурлашни ишлаб чиқиш, сайтлар тадбиқ этиш бўйича олган билим ва кўникмалари натижасида ахборот технологияларидан фойдаланган ҳолда ишлаб чиқаришни ривожлантириш учун лозим бўладиган дастурий мажмуа ва таъминотларни самарали, рационал ва сифатли лойиҳалаш ва ишлаб чиқишда иштирок этиши мумкин.

**Фанни ўқитишда замонавий ахборот ва педагогик технологиялар.**  Талабаларнинг "Wеb дастурлаш" фанини ўзлаштиришлари учун, ўқитишнинг илғор ва замонавий усулларидан ҳамда янги педагогик, информацион технологиялардан фойдаланиш муҳим аҳамиятга эга.

Ўқув фанини талаб даражасида ўзлаштириш учун уни ўқитиш жараёнида ўқитишнинг интерфаол усулларидан; кичик гуруҳларда ишлаш, ақлий хужум, муаммоли ўқитиш ҳамда жумбоқ усуллар каби инновацион методлардан фойдаланиб талабаларнинг эркин ва мустақил ишлашини самарали ташкил этиш мақсадида уларга қўйилган ўқув вазифаларини мустақил бажаришни ташкил этиш мақсадида ахборот технологиялари ҳамда ахборот таълим муҳитидан фойдаланиш кўзда тутилади.

Фанни ўзлаштиришда дарслик, интернет ва интранет тармоқлари, ўқув ва услубий қўлланмалар, маъруза матнлари, видеомаърузалар, тарқатма материаллар, электрон маърузалар, электрон қўлланмалардан фойдаланилади.

Лаборатория ишларини ташкил этиш бўйича кўрсатма ва тавсиялар.

Лаборатория ишларини ташкил қилиш, олиб бориш ва бажариш бўйича кафедра профессор-ўқитувчилари томонидан ташкилий-услубий кўрсатмалар ишлаб чиқилиши, ҳар бир лаборатория тажриба ишини бажаришдан олдин, тайёрланиши лозим бўлган лаборатория ишига оид мавзулар бўйича маслаҳатлар ўтказилиши, талабалар лаборатория қурилмаларида ишлаш учун техника хавфсизлигини ўрганишлари, талаба лаборатория ишига тайёргарлик кўриш даврида мазкур кўрсатма ва тавсия этилаётган адабиётлардан фойдаланган ҳолда керакли назарий материалларни ўрганишлари, зарурий ҳисоблашларни амалга оширишлари ва назорат саволларига жавоб беришлари лозим бўлади. Бундан ташқари ҳар бир лаборатория иши талаба томонидан мустақил равишда тайёрланиши ва шахсий тарзда ҳисобот топширилиши ҳам лозим бўлади. Ҳисоботни электрон хужжат кўринишда топширишга рухсат этилиб, талабалар билимлари лаборатория машғулоти ва ҳисобот топшириш мобайнида ўқитувчи томонидан текширилади.

Talaba mustaqil ishni tayyorlashda muayyan fanning xususiyatlarini hisobga olgan holda quyidagi shakllardan foydalanish tavsiya etiladi:

- darslik va o`quv qo`llanmalar bo`yicha fan boblari va mavzularini o`rganish;
- tarqatma matеriallar bo`yicha ma`ruzalar qismini o`zlashtirish;
- avtomatlashtirilgan o`rgatuvchi va nazorat qiluvchi tizimlar bilan ishlash;
- maxsus adabiyotlar bo`yicha fanlar bo`limlari yoki mavzulari ustida ishlash;
- yangi tеxnikalarni, apparaturalarni, jarayonlar va tеxnologiyalarni o`rganish;
- talabaning o`quv-ilmiy-tadqiqot ishlarini bajarish bilan bog`liq bo`lgan fanlar bo`limlari va mavzularni chuqur o`rganish;
- faol va muammoli o`qitish uslubidan foydalaniladigan o`quv mashg`ulotlari;
- masofaviy (distansion) ta`lim.

Bakalavr talabalarining fanni chuqur o`zlashtirishlari, fan bo`yicha zamonaviy ma`lumotlarni izlab o`rganishlari va mustaqil ijodiy fikrlash qobiliyatlarini

rivojlantirishlari uchun mustaqil ish soatlarini unumli tashkil etish muhim ahamiyatga ega. Mustaqil ishlarni bajarish uchun manbaa sifatida adabiyotlarning yangi avlodlari, darsliklar, o`quv qo`llanmalar, mеtodik qo`llanmalar, Intеrnеt tarmog`idagi tеgishli ma`lumotlar, bеrilgan mavzu bo`yicha avval bajarilgan ishlar haqidagi ma`lumotlar va boshqalar hizmat qiladi.

Mazkur fanni o`qitish jarayonida ta`limning zamonaviy mеtodlari, pеdagogik va axborot-kommunikasiya tеxnologiyalari qo`llanilishi nazarda tutilgan.

– elеktron Web sahifalarni yaratishning dasturiy vositalari/ elеktron web sahifalarni yaratish tillari, zamonaviy dasturlash bo`yicha ma`ruza va amaliy darslarida zamonaviy kompyutеr tеxnologiyalari yordamida prеzеntasion va elеktron-didaktik tеxnologiyalaridan;

– mavjud dasturiy vositalarning imkoniyatlarini o`rganish va ular yordamida elеktron sahifalarni yaratish mavzularida o`tkaziladigan amaliy mashg`ulotlarda aqliy xujum, guruxli fikrlash pеdagogik tеxnologiyalarini qo`llash nazarda tutiladi.

"Web dasturlash" fani bo`yicha rеyting jadvallari, nazorat turi, shakli, soni hamda har bir nazoratga ajratilgan maksimal ball, shuningdеk joriy va oraliq nazoratlarining saralash ballari haqidagi ma`lumotlar fan bo`yicha birinchi mashg`ulotda talabalarga e`lon qilinadi.

Fan bo`yicha talabalarning bilim saviyasi va o`zlashtirish darajasining Davlat ta`lim standartlariga muvofiqligini ta`minlash uchun quyidagi nazorat turlari o`tkaziladi:

• **joriy nazorat (JN)** - talabaning fan mavzulari bo`yicha bilim va amaliy ko`nikma darajasini aniqlash va baholash usuli. Joriy nazorat fanning xususiyatidan kеlib chiqqan holda amaliy mashg`ulotlarda og`zaki so`rov, tеst o`tkazish, suhbat, nazorat ishi, kollеkvium, uy vazifalarini tеkshirish va shu kabi boshqa shakllarda o`tkazilishi mumkin;

• **oraliq nazorat (ON)** - semestr davomida o`quv dasturining tegishli (fanlarning bir nеcha mavzularini o`z ichiga olgan) bo`limi tugallangandan kеyin talabaning nazariy bilim va amaliy ko`nikma darajasini aniqlash va baholash usuli. Oraliq nazorat bir sеmеstrda ikki marta o`tkaziladi va shakli (yozma, og`zaki, tеst va hokazo) o`quv faniga ajratilgan umumiy soatlar hajmidan kеlib chiqqan holda bеlgilanadi;

• **yakuniy nazorat (YAN)** - sеmеstr yakunida muayyan fan bo`yicha nazariy bilim va amaliy ko`nikmalarni talabalar tomonidan o`zlashtirish darajasini baholash usuli. YAkuniy nazorat asosan tayanch tushuncha va iboralarga asoslangan "YOzma ish" shaklida o`tkaziladi.

ON o`tkazish jarayoni kafеdra mudiri tomonidan tuzilgan komissiya ishtirokida muntazam ravishda o`rganib boriladi va uni o`tkazish tartiblari buzilgan hollarda, ON natijalari bеkor qilinishi mumkin. Bunday hollarda ON qayta o`tkaziladi.

Oliy ta`lim muassasasi rahbarining buyrug`i bilan ichki nazorat va monitoring bo`limi rahbarligida tuzilgan komissiya ishtirokida YAN ni o`tkazish jarayoni muntazam ravishda o`rganib boriladi va uni o`tkazish tartiblari buzilgan hollarda, YAN natijalari bеkor qilinishi mumkin. Bunday hollarda YAN qayta o`tkaziladi.

Talabaning bilim saviyasi, ko`nikma va malakalarini nazorat qilishning rеyting tizimi asosida talabaning fan bo`yicha o`zlashtirish darajasi ballar orqali ifodalanadi.

### <span id="page-28-0"></span>2.3. Wеb саҳифаларни яратиш ва таҳрирлаш дастурлари бўйича манбаларни шакллантириш

DreamWeaver – Бу дастур HTML кодли веб сахифаларни езишни сонлаштириш мак садида яратилган.КУпгина дастурлар бор аммо лекин улардан фойдаланиш жараенида компьютердан куп ресурс ва хотиралар талаб килади.

DreamWeaver хамма нарсани автоматлаштиради кайсики автоматлаштиришни имкони борларини. Агар бизга жадвал яратиш керак буладиган булса биз хеч кандай математик хисобларсиз яратишимиз хамда уни натижасини куриб узгартишлар киритишимиз мумкин. DreamWeaver – HTML кодли сахифаларни яратишда ута кулай хисобланган дастурдир. Албатта бошка дастурлар хам бор уз кучи ва вазни Билан куйликлари куп хисобланган. Мана канча йилдирки HTML яратадиган дастурчилар икки куринишда яратишмокда бири блокнотли ва прогрессив-Хакикий гурухлар факат блокнотда езишади. Бу блокнотда езиш исон учун куришга осон булгани учун езишади. Лекин вакт вакт деган муаммога дуч келиши аник . Бу эса минутда бажариладиган ишни соатда бажарилишига хам олиб келади. DreamWeaver- эса HTML тилини унча яхши билмайдиганлар учун хам куллай олади. Лекин бу дегани HTML ни кодларини билиш шарт эмас экандеган фикр олиб келмайди. Профессионал холатда булмасада кайси булак нимага жавоб беришини аник билишингиз ва англай олишинигиз керак.

Micromedia Dreamweaver MX дастурига кириш учун «Пуск» тугмасини босамиз, «Программы» (Все программы) ни танлаймиз ва «Macromedia» бўлимини босганимиздан сўнг, Micromedia Dreamweaver MX дастурини юклаймиз:

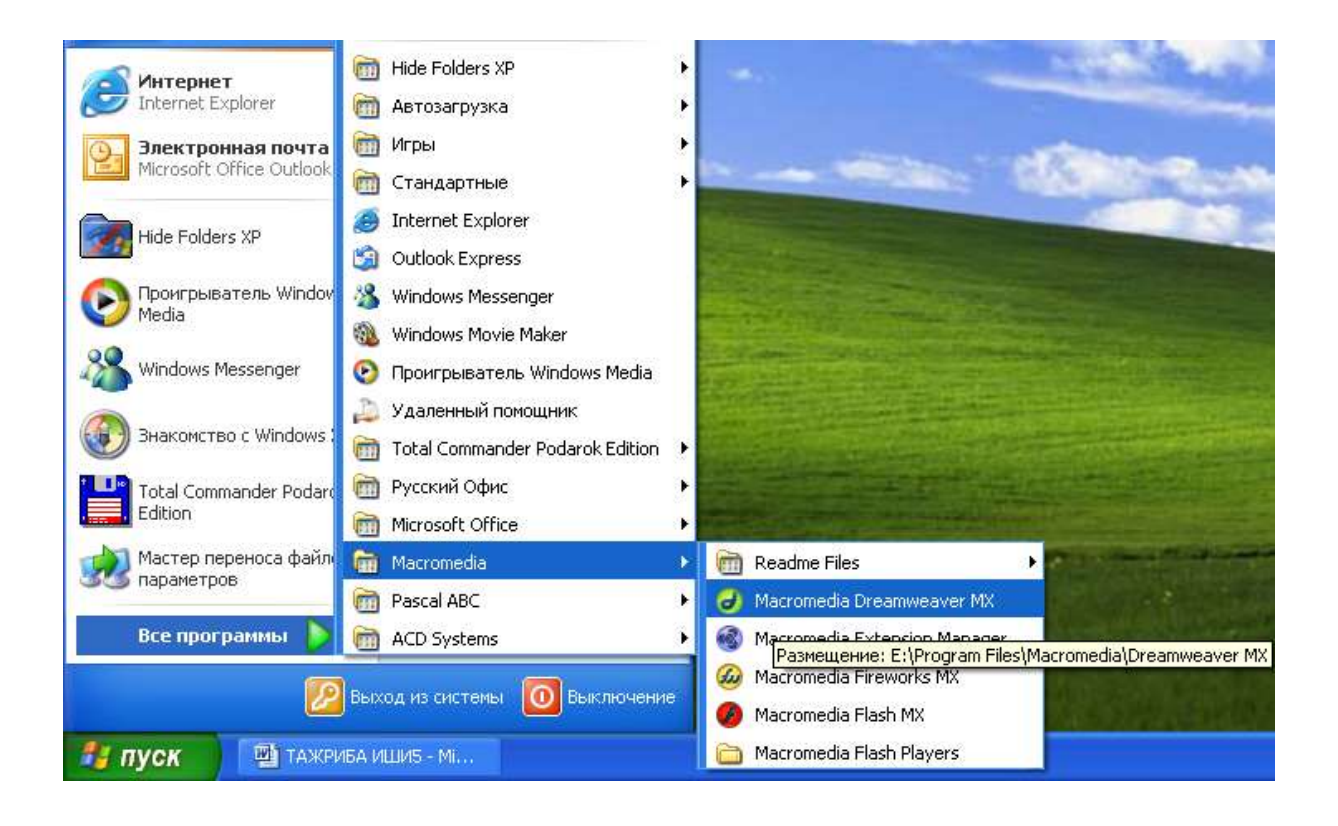

Танлаб бўлгандан сўнг, экранга Micromedia Dreamweaver MX дастури ишга тушади.

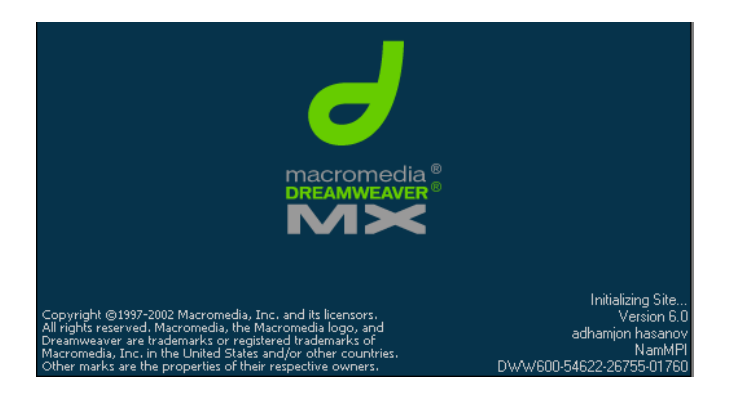

Унинг ишчи ойнаси қуйидаги кўринишда бўлади

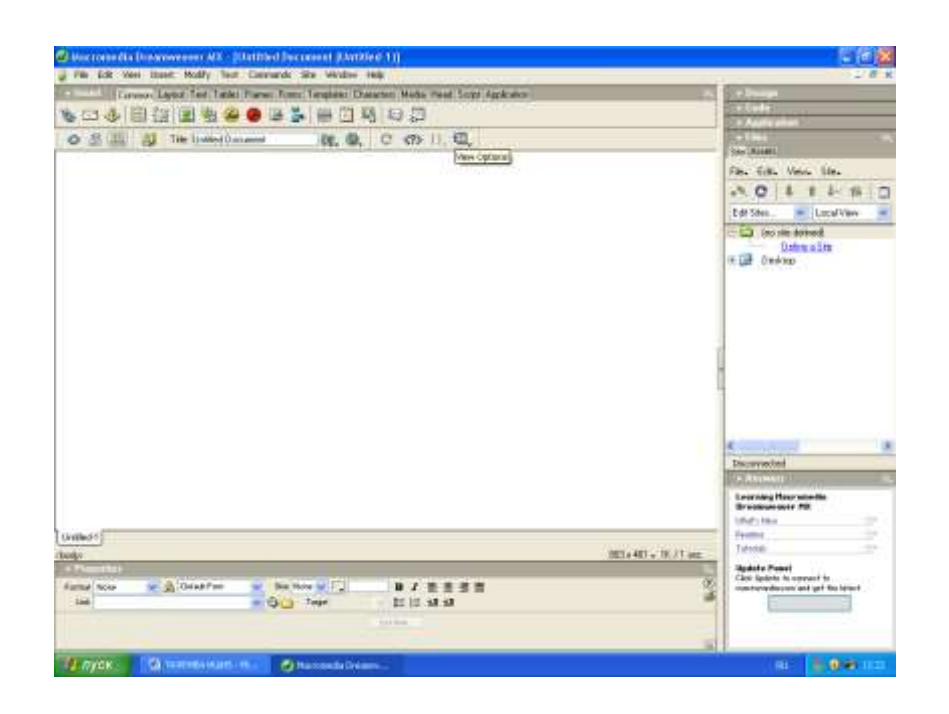

Micromedia Dreamweaver MX дастурида қуйидаги бўлимлар File, Edit, View, Insert, Modify, Text, Commands, Site, Window, Help жойлашган.

- File бўлими тайёрланган ёки тайёрланаётган саҳифалар устида амаллар бажаради, яъни файлларни очиш, беркитиш, сақлаш, чоп этиш каби амалларни бажаради;
- Edit бўлимида саҳифалар таҳрирланади;
- View бўлимида Micromedia Dreamweaver MX дастури ишчи ойнасининг кўринишини бериш мумкин: код, код ва саҳифа, саҳифа;
- Insert турли хил расмлар, жадваллар, фреймлар, тугмачалар, формалар ва ҳ.к. ларни жойлаш ишлари шу бўлимда бажарилади;
- Modify бўлимида саҳифанинг хусусиятлари, ички ва ташки ишоратлари, жадвал ва фреймлар яратиш каби амаллар бажарилади;
- Text ишчи столдаги матнлар устида турли хил амаллар: ранг бериш, ўлчам қўйиш, сарлавҳа ёки абзац ва ҳ.к. бажариш мумкин;
- Commands-саҳифа учун турли хил буйруқлар бажарилади;
- Site тайёрланган сайтлар устида турли хил ишлар олиб борилади;
- Window бўлимида Micromedia Dreamweaver MX дастуридаги ишчи ойнанинг кўриниши ўзгартириш ишлари олиб борилади;

Help- Micromedia Dreamweaver MX дастури ҳақида маълумот олинади.

#### **Insert булимии**

Micromedia Dreamweaver MX дастурида Insert бўлими жойлашган бўлиб, унда қуйида бандлар жойлашган бўлиб:

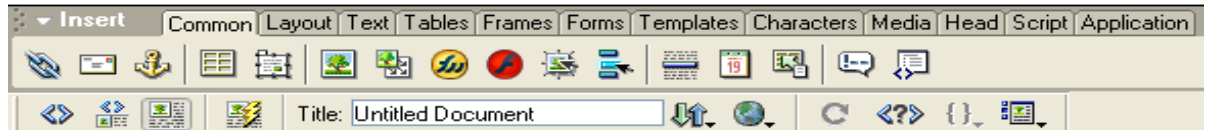

унинг қуйи қисмида

 $\overline{\text{2}}$ - дастурнинг коди

**ELE** - дастурнинг сахифаси ва коди

**BE - дастурнинг сахифа** 

кўринишлари жойлашган.

Бу бандлар орқали тайёрланаётган саҳифанинг HTML тилидаги кодига ёки саҳифасига ўтиш учун қўлланилади.

Insert бўлими орқали расмлар, формалар, фреймлар, жадваллар, Macromedia Flash ва Fireworks дастурларига ўтиш мумкин.

#### **Матнларни киритиш ва улар устида амалларни бажариш**

Матнларни форматлаш учун Micromedia Dreamweaver MX дастурининг юқори менюсида жойлашган Text бандидан фойдаланамиз

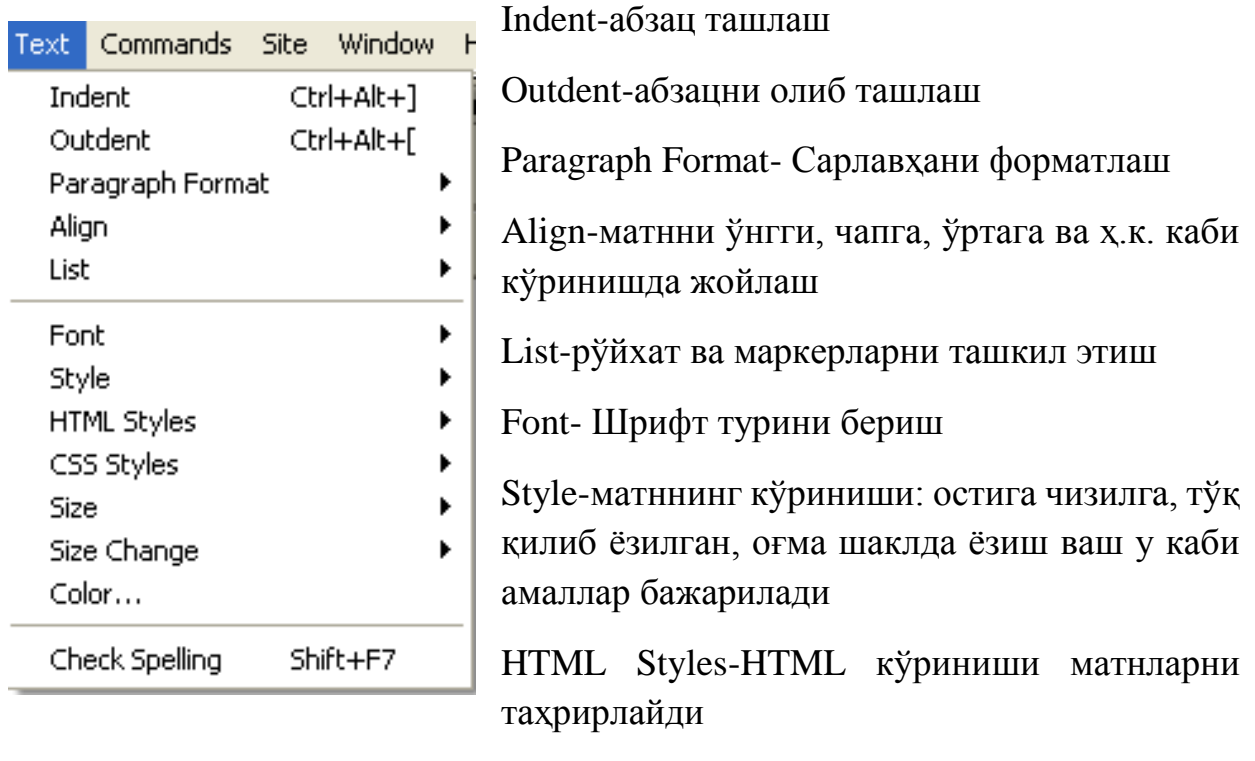

CSS Styles- CSS кўриниши матнларни таҳрирлайди

Size-Матннинг ўлчами берилади

Size Change-Матнларнинг оралиқ масофаси

Color-матннинг ранги

Масалан, Мукованинг Micromedia Dreamweaver MX дастуридаги кўриниши қуйидагича:

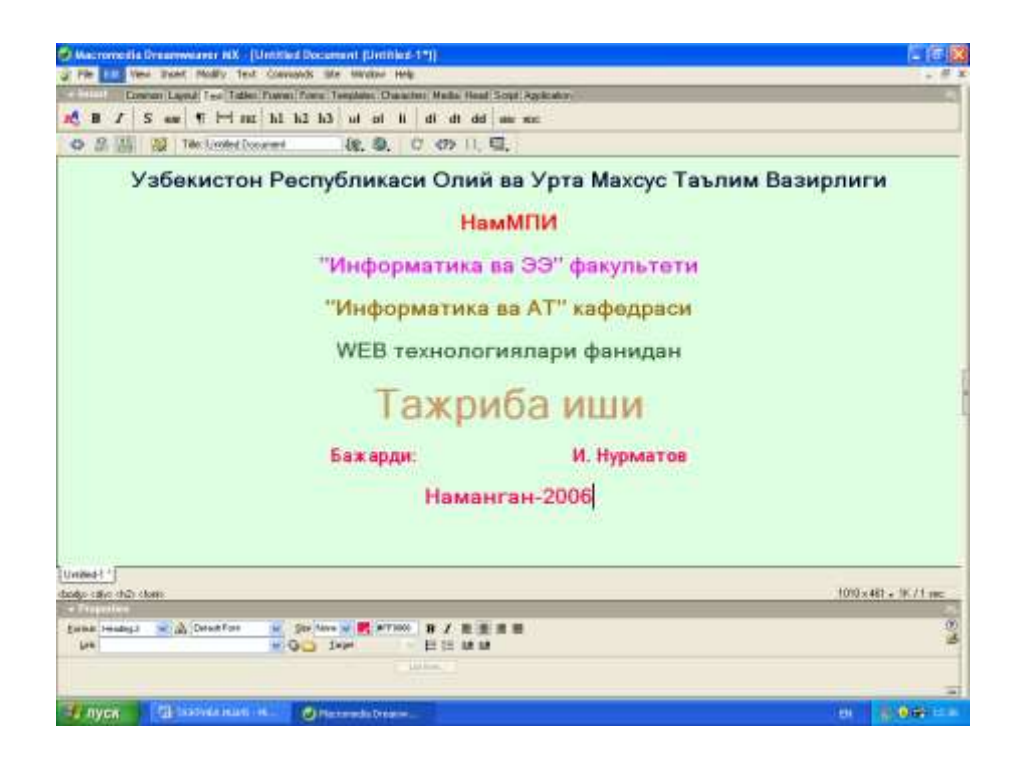

#### **Micromedia Dreamweaver MX дастурида расм ва тугмачаларни қўйиш.**

Micromedia Dreamweaver MX дастурида расм қўйиш учун аввало саҳифани сақлаш лозим. Шундан сўнг қуйидаги амал орқали расм жойлаш иши бажарилади, яъни Insert бўлимидан Image бандини танлаймиз:

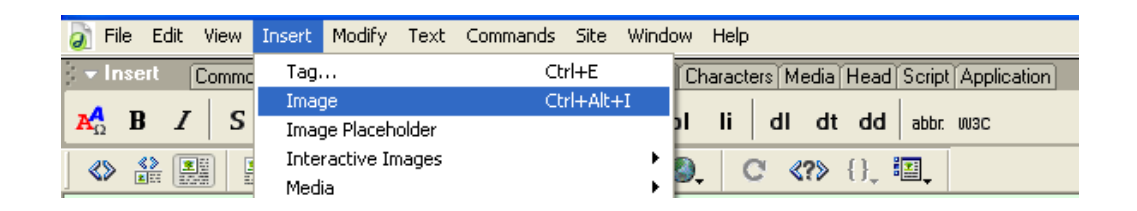

Экранда қуйидаги ойна ҳосил бўлади:

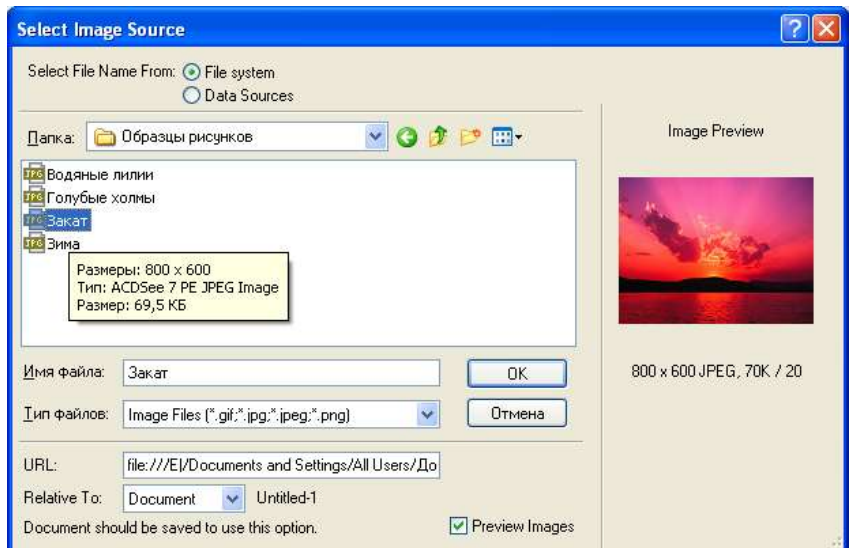

У ердан керакли бўлган расмни саҳифа жойлаш учун ОК тугмасини босамиз:

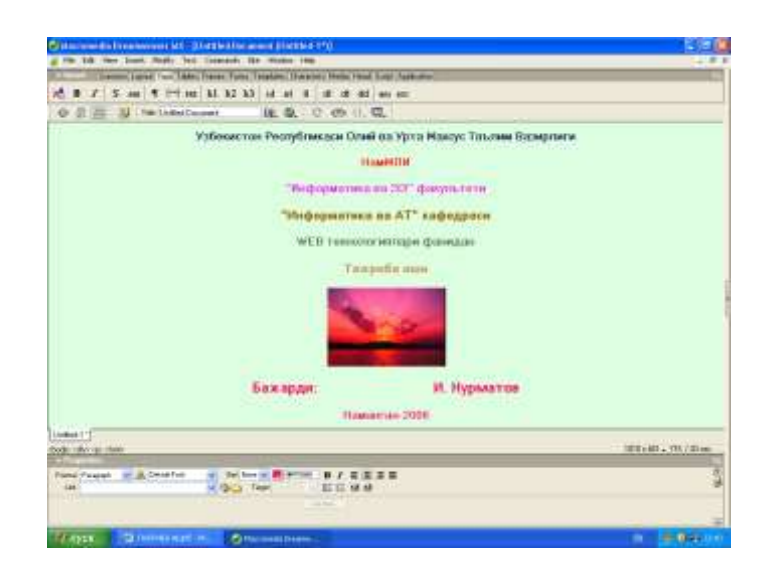

Micromedia Dreamweaver MX дастурида тугмачани жойлаш учун Insert бўлимига кириб, у ердан Interactive Image банди орқали Flash Button ни танлаймиз:

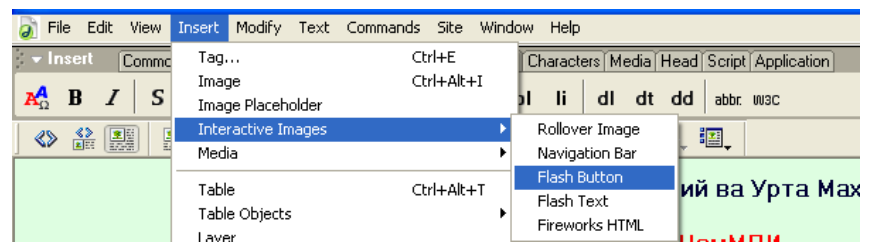

Экранда қуйидаги ойна ҳосил бўлади:

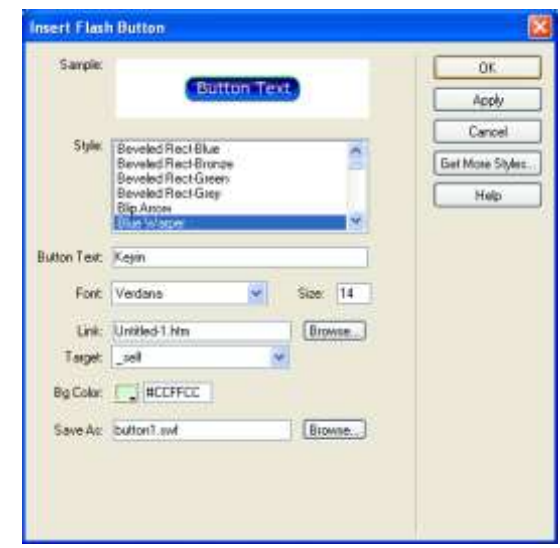

Бу ойнада қуйидаги бўлимлар жойлашган:

Sample - тугмачанинг кўриниши Style – тугмачанинг номи Button Text – тугмачанинг матни Font – шрифт тури Link – гиперишорат Target – саҳифанинг кўриниши Bgcolor- тугмачанинг орқа фон ранги Save as- тугмачани қандай ном билан сақлаш

Худди шундай дастурий воситалардан бири, бу Web Builder дастури ҳисобланиб, бу дастурни имкониятлари ҳақида ҳам бироз тўхталиб ўтамиз.

**Бугунги кунда энг ривожланиб бораётган дастурий воситалардан бири бу** WYSIWYG Web Builder дастурий воситаси бўлим, бу дастур ёрдамида турли хилдаги электрон саҳифа электрон қўлланмаларни яратиш имониятларида жуда ҳам кенг дастурий воситалардан бири ҳисобланади. Қуйида ушбу дастурни ўрнатиш ва фойдаланиш бўйича бошланғич маълумотлар билан танишиб чиқамиз.

WYSIWYG Web Builder дастурини ўрнатишдан аввал интернетдаги ушбу дастур учун яратилган сайтдан ўрнатилувчи дастурни кўчириб олиниши лозим. Бунинг учун интернет тармоғига уланиб, браузер ойнасидан <http://wysiwygwebbuilder.ru/download.html> сайтига мурожаат қилинади. Бу ерда сайтнинг қуйидаги ойнаси ҳосил бўлади.

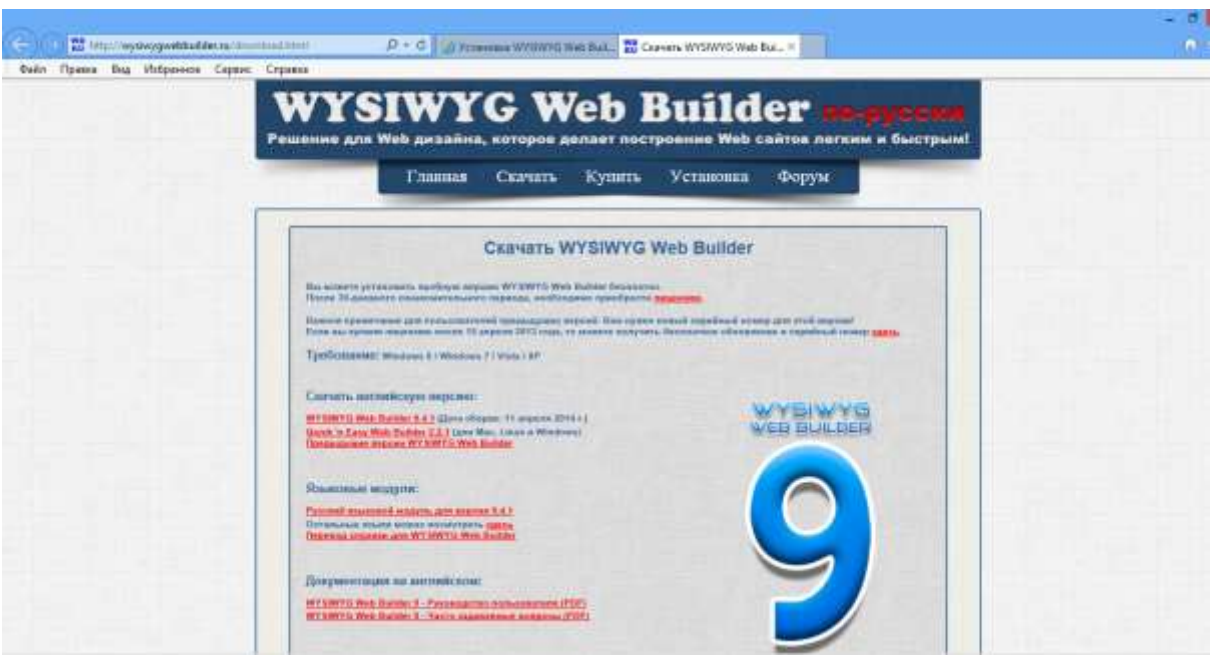

Ойнада кўриниб турган саҳифадан охирги вариантдаги WYSIWYG Web Builder дастурини кўчириб олинади.

Энди ушбу дастурни ўрнатиш жараёнини бошлаш мумкин. Бунинг учун setup.exe файлини устида сичқонча тугмасини 2 марта босилади ва дастурни ўрнатиш жараёни бошланади.

Дастурни ўрнатишда алоҳида қўлланма мавжуд бўлиб, бу қўлланмани аввал яхшилаб ўқиб олиш лозим, унда дастурни ўрнатиш бўйича барча кўрсатмалар келтириб ўтилган бўлади.

Дастур актив холатда C: \ Program Files \ WYSIWYG Web Builder  $9 \setminus$ папкасига ўрнатилади. Яна шунга ҳам эътибор бериш лозимки, шаблонлар ва яратиладиган дастурлар актив холатда My Documents \ WYSIWYG Web Builder \ папкасига сақланади.

Дастурни ўрнатиш жараёни жуда ҳам оддий бўлиб, уни ўрнатилгандан сўнг, компьютерни қайта ўчириб ёқишнинг ҳам хожати бўлмайди.

Дастур ўрнатиб бўлинганидан кейин ишчи столда ва бош менюда унинг ёрлиғи пайдо бўлади. Бу ёрлиқ орқали дастурни ишга тушириш мумкин. Дастур ишга туширилгандан сўнг, экранда WYSIWYG Web Builder дастурининг ишчи ойнаси пайдо бўлади. Бу ойна кўриниши қуйидагича:

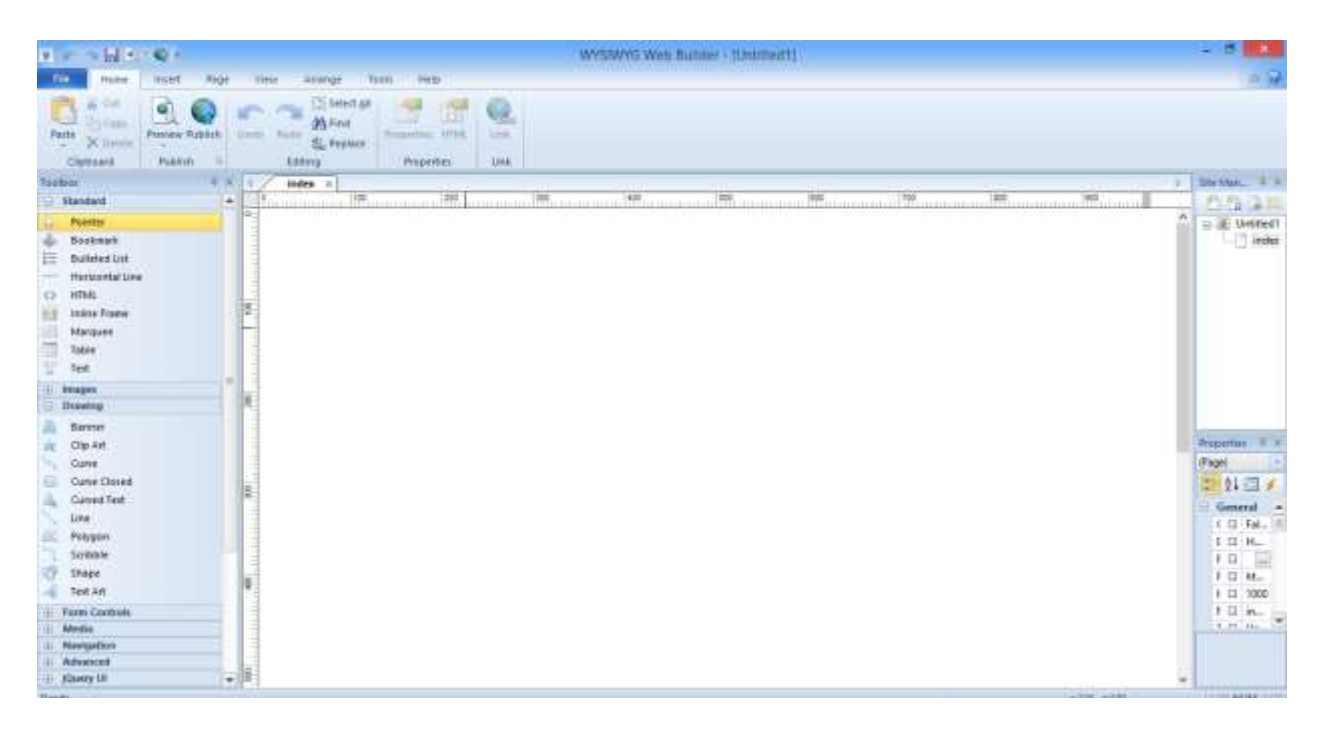

Ойнанинг юқори қисмида меню командалар, кейин инструментлар панели ва асосий ишчи ойна пайдо бўлади. Экраннинг чап қисмида эса, инструментлар, дастурни яратишда фойдаланиладиган барча элементлар келтириб ўтилади. Экраннинг ўнг томонида яратиладиган саҳифа файли номлари, ҳар бир элементнинг хусусиятлари ва ходисалар келтириб ўтилади.

Шунингдек, бу дастурда алоҳида шаблонлар ҳам келтириб ўтилади. Бу шаблонларни File-Web Site From Tamplate менюсидан юклаш мумкин бўлади. Бу ойна қуйидаги расмда келтириб ўтилади:

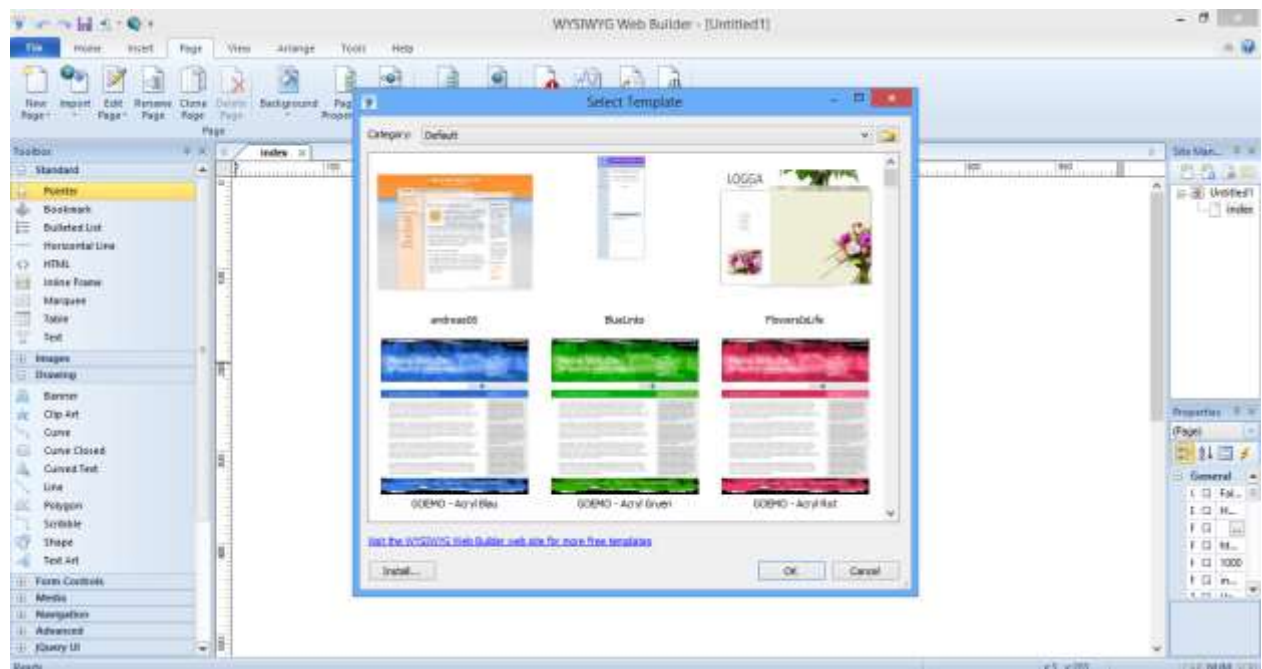

Агар расмга яхшироқ эътибор берилса, унинг пастки қисмида Install тугмаси мавжуд бўлиб, бу тугмани босиш орқали, янги шаблонларни интернетдан ёки компьютерда мавжуд бўлса ўрнатиб олиш имконияти мавжуд.

Дастурнинг қўшимча имкониятлари билан эса, дастур билан ишлаш жараёнида ўрганиш тавсия этилади.

**"Web-Builder CMS"** – замонавий юқори функцияларга эга бўлган, Интернет тармоғида бошқариш ва интранет тармоғида лойиҳалаштириш учун мўлжалланган динамик ва статик сайтларни яратиш учун мўлжалланган тизим ҳисобланади. CMS бозорида бугунги кунда жуда кўплаб дастурий воситалар яратилмоқдаки, улар ичида бу дастурий воситанинг имкониятлари жуда юқори баҳоланмоқда.

"Web-Builder" дастурининг бир нечта врсиялари мавжуд бўлиб, улар секин аста такомиллаштирилиб, имкониятлари кенгайтирилиб борилмоқда.

# <span id="page-39-0"></span>**3-боб. iSpring дастурида Wеb дастурлаш фанидан мультимедиа воситали тренажер маҳсулот ишлаб чиқиш**

<span id="page-39-1"></span>3.1. Тренажер маҳсулот яратишда iSpring дастурий комплекси

# *iSpring dasturining interfeysi*

Электрон ахборот таълим resurslari ichida kiruvchi ma'lumotnomalar va lug'atlarni yaratish uchun iSpring Kinetics dasturini keltirish mumkin. iSpring Kineticsning quyidagi asosiy imkoniyatlari mavjud:

• birоr-bir fan bo'yicha elektron ko'rinishdagi qulay bo'lgan glossariy, ma'lumotnoma yoki lug'at yaratish;

- vaqt shkalasini yaratish;
- 3 o'lchovli kitob yaratish;
- FAQ yaratish mumkin.

# *iSpring Kinetics dastur imkoniyatlari*

EAT resurslari ichida kiruvchi elektron nazorat turlarini yaratish uchun iSpring QuizMaker dasturini keltirish mumkin.

iSpring QuizMaker quyidagi asosiy imkoniyatlari mavjud:

• tаrmoqlangan testlar yaratish imkoniyati (adaptatsiyalashtirilgan testlarni yaratish) imkoniyati;

• ikki, uch, to'rt yoki besh javobli yopiq test topshiriqlari, ulardan biri to'g'ri, ikkitasi haqiqatga yaqinroq turidagi topshriqlari;

- bir necha to'g'ri javobli yopiq test topshiriqlari;
- ochiq test topshiriqlari;

• o'xshashlikni aniqlashga yo'naltirilgan topshiriqlar;

• to'g'ri ketma-ketlikni aniqlashga mo'ljallangan topshiriqlarni yaratish imkoniyati.

Компютер ёрдамида онлайн тақдимотлар ва электрон ўқув курсларини яратувчи замонавий дастурлардан бири iS*pring Suite* дастурлар тўпламидир. iS*pring Suite* дастурлар пакетига iS*pring Pro,* iS*pring QuizMaker,* iS*pring Kinetics* жамланган*.* Бу дастурлардан iS*pring QuizMaker* дастури аудио, видео файллар, тасвир ва формулалар ѐрдамида интерактив тестлар ва анкеталар яратади. Интерактив тестларни iS*pring QuizMaker* дастури ѐрдамида тузиш учун компьютерга iS*pring Suite* дастури билан Adobe Flash (операцион тизим разрядига кўра 32 ва 64 битли) дастури ўрнатилиши талаб этилади.дастур ўрнатиб бўлингач *Пуск* менюсидан *Все программы* бўлимида iS*pring Suite* танланади ва натижада 1-расмдаги ойна пайдо бўлади.

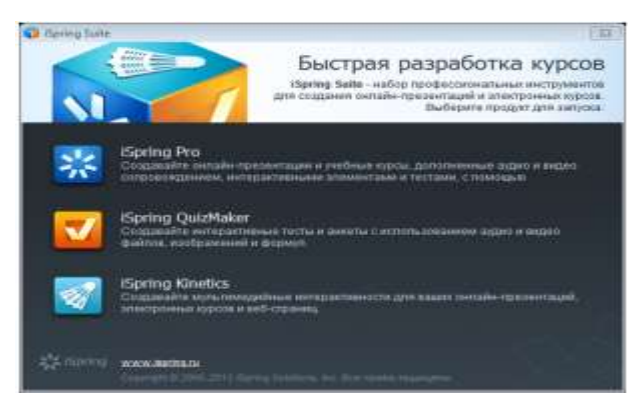

Расм1.

Бундан iS*pring QuizMaker* дастури танланиши билан 2-расмдаги ойна очилади.

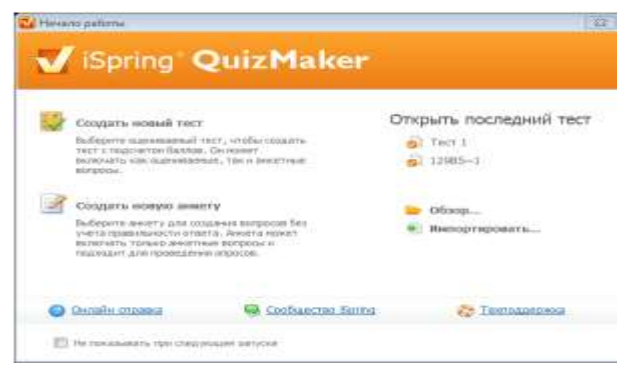

Расм 2.Бу ойнадан *Создать новый тест* бўлимини танласак педагогик тестларни тузиш учун ойна очилади (3-расм).

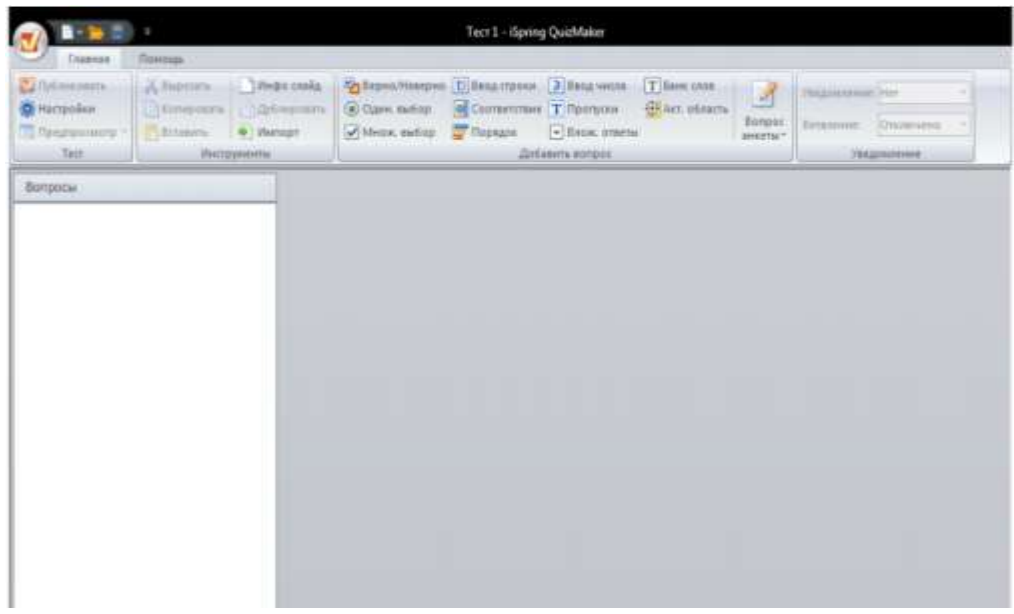

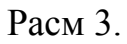

Бу ойна дастурнинг ишчи ойнаси ҳисобланади. Ишчи ойнанинг *Добавить тест* бўлимидан тест яратиш амали бошланади. Ушбу бўлимда педагогик тестлар турларининг 11та тури келтирилган уларни кераклигини танлаб тест тузишимиз мумкин. Улар қуйидагилар:

- 1. Верно/неверно(тўғри/нотўғри) тест тури –бунда савол берилиб *тўғри* ѐки *нотўғри* жавобини танланади; 2. Одиночный выбор( битта жавобни танлаш) – бир неча вариатдан керакли жавобни танлаш;
- 2. Множественный выбор(бир неча жавобни танлаш);
- 3. Ввод строки( сатр киритиш) жавобни сатрга киритиш йўли билан жавоб бериш;
- 4. Соответствие(мос келтириш) саволларни жавобларига мос келтириб қўйишорқали жавоб бериш;
- 5. Порядок (тартиб) жавобни керакли тартибга келтириб жавоб бериш;
- 6. Ввод числа(сонни киритиш) сатрга савол жавбига мос сонни киритиб жавоб бериш;
- 7. Пропуски (тушириб қолдирилган) –тушириб қолдирилган сўзларни керакли жойга қўйиб ѐзиш;
- 8. Вложенные ответы(жамлаган жавоблар)–жамланган жавоблар ичидан тўғри жавобни танлаш орқали жавоб бериш;
- 9. Банк слов( сўзлар омбори) –сўзлар омборидан керакли сўзларни тўғри кетма кетликда қўйиш орқали жавоб бериш. Бунда сўзлар омборига сўзларни ҳам киритиш керак бўлади.
- 10.Активная область (фаол соҳа) –расмда актив соҳани танлаб жавоб берилади. Бунда расмнинг бирор соҳасини танлаш керак бўлган савол киритилади. Тест тузишда ана шу тестлар турини танлаб унга мос саволлар бериб, жавобини ҳам киритиш керак бўлади.

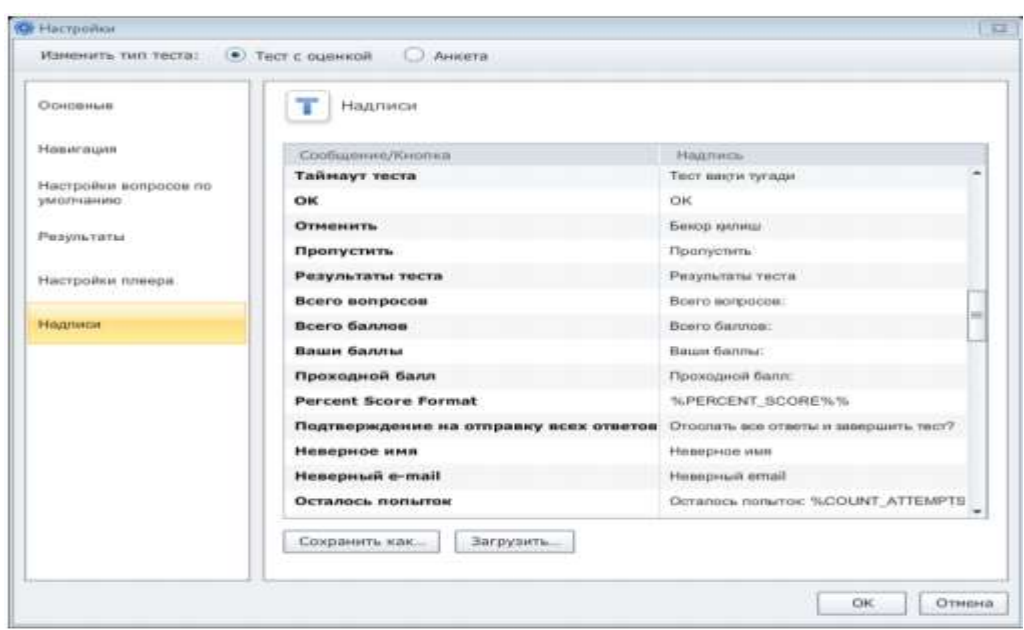

Расм 4. Биринчи қадам биз кўриб турганимиздек дастурда ҳамма сўзлар русчада берилган. Уларни ўзбекчага ўтказиб олишимиз ҳам мумкин. Дастурни ишчи ойнасида *Тест* бўлимидан *Настройки* бандини танлаймиз. Шунда ойна очилади (4–расм). Ойнанинг чап бўлимидан *Надписи* бандини танлаймиз.

*Сообщение/кнопка* устунига тегмаган ҳолда *Надпись* устунига биринчи устунга берилган сўзларни мосига ўзбекча сўзларни киритиб таҳрирлашимиз мумкин. Натижада тестимиз ўзбекча кўринишга келади.

Иккинчи қадамда керакли тест турини *Добавить вопрос* бўлимидан танлаймиз. Мисол учун верно/неверно тури. Шунда дастур ойнаси қуйидагича кўринишга келади(5–расм).

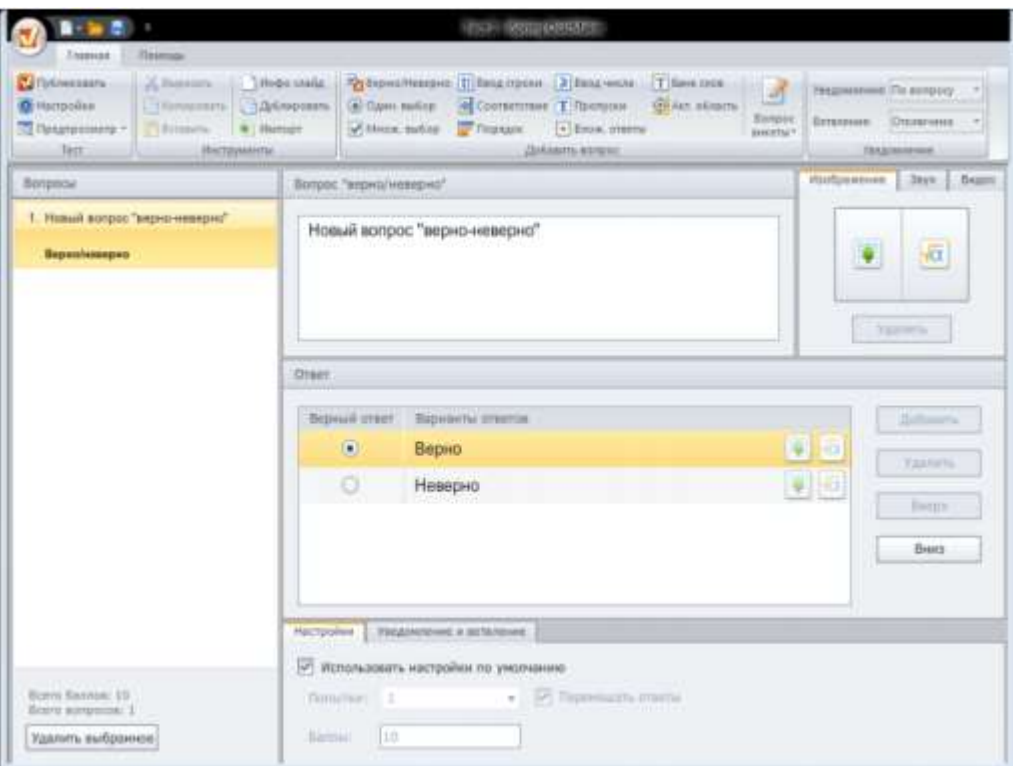

Расм 5.Ушбу ойнанинг *вопрос* ойначасига савол киритиб, унга кўра *ответ* ойнасига иккита жавоб киритиб, саволга мос тўғри жавобни танлаб қўйилади. Дастур ойнасининг ўнг қисмида *Изображение, Звук, Видео* ѐзуви турибди шулар ѐрдамида файллардан тасвир, формула, овоз, видеолар танлаб саволлар ҳам тузиш имконияти мавжуд. Шу тарзда ҳар хил тест турларидан танлаб тестларни яратиш мумкин.

Учинчи қадам. Тест тузиб бўлингандан сўнг уни созлаш керак бўлади. Умумий балл бериш, ҳар бир саволга неча балл бериш, тестни давомийлиги ва ҳ.к. бунинг учун яна *Настройки* бўлимига кирамиз(4-расм). Бу ойнанинг чап ойнасидаги бўлимларга кириб тестеримизни созлаб оламиз.

Тўртинчи қадам дастур ойнасининг *Тест* бўлимидан *Публиковать*  бандини танлаймиз ва натижада ойна очилади(6-расм).

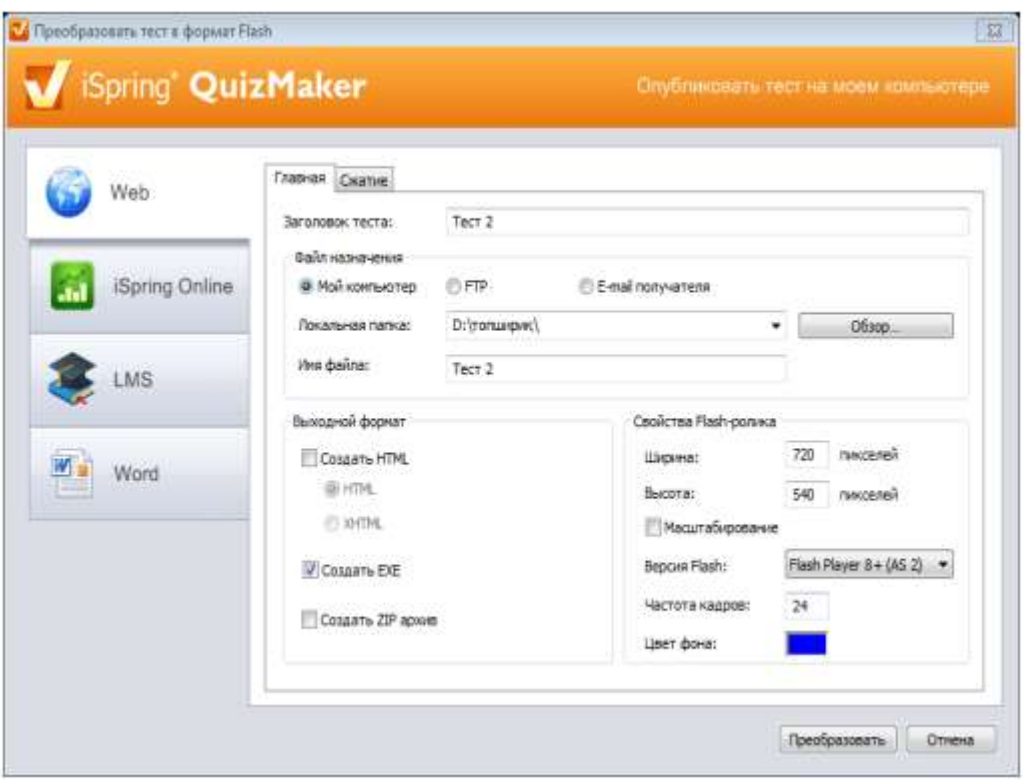

Расм 6. Яратган тестимизни тўрт хил кўринишда яратишимиз мумкин. Web сахифа, iSpring Onlain, LMS, Word сахифаси. Ундан кейин тест форматини HTML, exe, Zip архивни танлашимиз, тестер номи, қўлланиш кўлами, сақланадиган ўрни, файл номи ва флеш-ролик хусусиятларини танлаб *Публиковать* тугмасини босамиз.

Юқорида келтирилган тестдан кўриниб турибдики, бу тест анънавий тестларга қараганда бу тестда бир хиллик бўлмайди ва талабаларга бир мунча қизиқарлироқ тарзда тестлар берилади. Ундан ташқари бу интерактив тестларни расм, овоз ва формулалар ѐрдамида тестларни тузиш имконияти мавжудлиги уларни янада қизиқарли ва қолаверса талабани катта интузиазм билан ишлашга чорлайди. Оддий тестлардан чегараланган йўналишлар фойдаланиб тест назорати ўтказиши мумкин эди, мисол учун мусиқа йўналиши талабалари учун фақат назариядан саволлар бериш мумкин эди, бу дастурда эса овозлар қўйиш ѐрдамида тест тузиш имконияти борлиги бирор бир мусиқадан парча қўйиб саволлар тузиш имкониятини яратади. Бошқа йўналишлар;информатика, математика, физика, биология, география ва ҳ.к. лар учун ҳам жуда қизиқарли, интерактив тестлар тузиш имконияти мавжуд.

Ундан ташқари тестни компютер тармоқлари орқали ҳам ўтказиш имконияти ва электрон почта орқали йўллаб юбориш имкониятлари мавжудлиги ҳозирги замонавий таълим талабларига ҳам жавоб бера олади <span id="page-45-0"></span>3.2. Wеb дастурлаш фанидан "Wеb саҳифаларни яратиш ва таҳрирлаш дастурлари" мавзусида тренажер маҳсулот ишлаб чиқиш технологияси

Биз юкорида Web дастурлаш фанининг «Web саҳифаларни яратиш ва таҳрирлаш дастурлари» мавзуси бўйича электрон тренажер маҳсулот яратиш учун зарур булган бошлангич маълумотлар, дастурлар ва уларнинг имкониятлари билан боглик узбек тилидаги маълумотларни ишлаб чиқдик. Чунки, бу дастурнинг узбек тилидаги тренажер дастури хали яратилмаган. Шунинг учун бу яратиладиган маҳсулотни биринчи версия сифатида бахолаб, уни яратиш технологиясини куйидагича бошлаймиз.

Яратиладиган тренажер дастурий маҳсулот бир нечта кисмларга ажратамиз. Яъни, мавзуга тегишли назарий маълумотлар, амалий ургатиш, урганилганлик даражасини аниклаш учун назарий саволлар ва амалий ишлаш учун топшириклар, талабаларга ургатиш учун дарс сценарийси, колаверса, таркатма материаллар мавзуни узлаштирганлик даражасини аниклаш учун бахолаш мезони, DreamWeaver дастури имкониятларини ургатиш кисми ва фойдаланувчилар учун адабиётларни тавсия этиш булимларини ташкил килишни назарда тутамиз. энди бу булимларни куйидаги кетма-кетликда келтириб ўтамиз:

- Бош сахифа
- Фан дастури
- Ишчи дастур
- Назарий маълумотлар
- Электрон тренажер дастурий махсулотлар
	- o Web Builder дастури бўйича
	- o Dreamweaver дастури бўйича
	- o FrontPage дастури бўйича
	- o EasyWebSitePro дастури бўйича
- Мустакил иш топшириқлари
- Мавзуга оид тестлар
- Адабиётлар
- Интернет сайтлари

Уларни богликлик даражалари буйича эса, схема куринишини ифодалаб оламиз, яъни уларни богликлик структураларини қурамиз. Бу куринишни қуйидагича келтириб ўтишимиз мумкин:

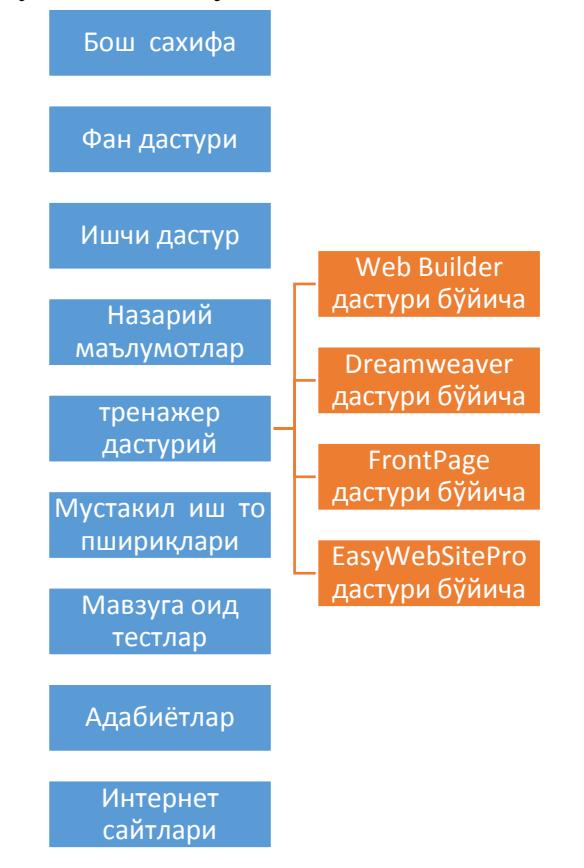

Энди мана шу келтириб ўтилган структурани асос сифатида кабул килиб, тренажер дастурий маҳсулот яратишни бошлаймиз.

- 1. Тренажер дастурий маҳсулот яратиш учун барча маълумотларни келтириб утилган структурага мослаштирамиз
- 2. Келтирилган структурани шаблонини ишлаб чиқамиз
- 3. Шаблонда келтириладиган ҳар бир сахифани ўзаро богликлик схемасини ишлаб чиқамиз. Биз яратаётган сахифа учун бу структуранинг куриниши куйидагича булади.

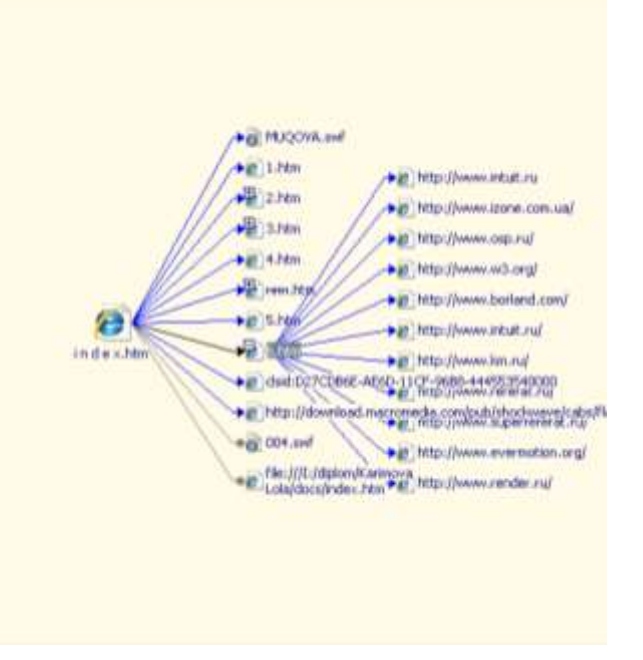

- 4. Хар бир сахифани дизайн жиҳатидан ишлаб чиқамиз. Турли расмлар ва ранглар билан безатамиз
- 5. Дастурга анимацион намойишлар тайёрлаймиз
- 6. Яратилган анимацион дастурларни сахифанинг керакли блокларига боглаб чиқамиз
- 7. Дастурни таҳлил қилиб, назоратдан утказамиз, яъни бошка компютерларга кучириб ишлатиб курамиз.
- 8. Тармокда синовдан утказиб курамиз.

Энди мана шу яратилган сахифани кенг фойдаланувчи оммасига тавсия этиб, колган камчиликларни кайта куриб чиқишга харакат киламиз ва уни такомиллаштириш буйича зарурий тавсияларни инобатга олиб, уни такомиллаштириш чора тадбирларини ишлаб чиқишимиз мумкин бўлади.

#### <span id="page-47-0"></span>3.3. Ўқув машғулотларида дастурий маҳсулотдан фойдаланиш ва унинг самарадорлигини баҳолаш

Talabalarning animasion dasturlar yordamida yaratilgan multimеdia tizimlari va tеxnologiyalarini o`zlashtirishlari uchun o`qitishning ilg`or va zamonaviy usullaridan foydalanish, yangi informasion-pеdagogik tеxnologiyalarni tadbiq qilish, amaliy mashg`ulotlarda animasion multimеdia dasturiy vositalaridan foydalanish muhim axamiyatga egadir. Fanni o`zlashtirishda amaliy mashg`ulotlarda darslik, o`quv va uslubiy qo`llanmalar, ma`ruza matnlari, tarqatma matеriallar, elеktron matеriallar, virtual stеndlar hamda mavzuga oid yaratilgan animasion dasturlarning namunalaridan foydalanilishi mumkin.

Birinchidan, talabalarni amaliy mashg`ulotlarda ko`proq o`rganishlari, yaxshiroq tushunishlari shuningdеk, amalda sinab ko`rib tajriba orttirishlari uchun animasion dasturiy ta`minotlar, ayniqsa, 3DmaxStudio dasturi orqali amaliy mashg`ulotlarni tashkil etish darsning samaradorligiga judayam ijobiy ta`sir qiladi.

Ikkinchidan, animasion dasturlardan amaliy mashg`ulotlarda foydalanish natijasida talabalarning fikrlar qobiliyatlarida, tasavvur qilishlarida judayam katta o`zgarishlarni sеzish mumkin. CHunki, animasion dasturiy vositlar jarayonni yaqqol ifodalaydi.

Uchinchidan, talabalarning ma`naviy dunyoqarashlarida, zamonaviy axborot tеxnologiyalarining kеng imkoniyatlarga ega ekanligini yaqqol namoyish qilinib, talabalarning darsga bo`lgan, ilmga bo`lgan mеhrlari yanada oshadi.

#### <span id="page-49-0"></span>**4-боб. Ҳаёт фаолияти хавфсизлиги**

<span id="page-49-1"></span>4.1. Тренажер маҳсулот ишлаб чиқиш вақтида компьютерда ишлаш қоидалари

Кеyingi paytlarda yurtiiz kollеjlarida ukuvchilarni nazariy mеtodik saviyasini takomillashtirish , kurgazmali kurollar va tеxnika vositalari bilan ta`minlash ishlariga katta e`tibor bеrilmokda. Bu esa nafakat ukituvchilardan, balki ukuvchilardan xam uz ustida ishlashni, yangi pеdagogik tеxnologiyani urganishni talab kilmokda.

Хozirgi kunda kollеjlarda dars bеrishda kompyutеr tarmoklari, modеm, elеktron pochta va tеlеfondan kеng foydalanilmokda.

Shunday ekan kollеjlarda informatika fanidan dars utishda, avvalo mеxnat muxofazasi va tеxnika xavfsizligini tashkil etish lozim. Bunda kuyidagi koidalarga ukuvchilar kat`iy rioya etishlari lozim:

- Ukituvchi ruxsatisiz kurilmalarni manbaga ulash va uchirish;

- Мanbaga ulangan ХТ vositalarini karovsiz koldirish;

- Хarakatdagi mеxanizmlar (printеr, diskovod, skanеr va xokazolar)ga ukituvchining ruxsatisiz tеgish;

- Кorpusi buzilgan ХТ vositalari yoki izolyasiyasi buzilgan utkazgichlar bilan ishlash4

- Хalatsiz ishlash;

- Хul kul va nam kiyim bilan ХТ kurilmalaridan foydalanish.

Shuni xam kushimcha kilish mumkinki, kompyutеr davr mujizasidir, lеkin, u bеgubor uyinchok emas. CHunki, siz 60 Gs chastotali uzgaruvchan elеktromagnit maydonlielеktron kuzgu ruparasida turibsiz.

Bu maydonda mе`yordan ortik bulishlik bir kator kasalliklrni kеltirib chikaradi, jumladan, kuz katarakti, rak shishmalari, immunlarni pasayishi va boshka xildagi kasalliklarni kеltirib chikarishi mumkin.

#### <span id="page-49-2"></span>4.2. Тажриба машғулотларини ташкил этишда техника хавфсизлиги ва электр токини инсон организмига таъсири

Компьютер хоналарида электр энергиясидан кенг куламда фойдаланиш йулга куйилганлиги сабабли электр токи таъсирида руй бериши мумкин булган бахтсиз ходисалар ва улардан сакланиш масалалари мухим масалалар

каторига кириб бормокда. Электр токи таъсирининг энг хавфли томони шундаки, бу хавфни олдинрок сезиш имконияти йук. Шунинг учун хам электр токи хавфига карши ташкилий ва техник чора-тадбирлар белгилаш, тусик воситалари билан таъминлаш, шахсий ва умумий мухофаза системаларини урнатиш нихоятда мухим.

Умуман электр токи факат биргина биологик таъсир билан чегараланиб колмасдан, балки электр ёйи таъсири, магнит майдони таъсири ва статик электр таъсирларига булинадики, буларни билиш хар бир киши учун керакли ва зарурий маълумотлар жумласига киради.

Электр токи таъсирида инсон организмида термик(яъни иссиклик), электролитик ва биологик таъсир кузатилади.

Электр токининг иссиклик таъсири инсон танасининг баъзи участкаларида куйиш, кон томирлари, нерв ва хужайраларнинг кизиши сифатида кузатилади. Электролитик таъсир эса кон таркибидаги ёки хужайралар таркибидаги тузларни парчаланиши натижасидаконнинг физик ва кимёвий таркибини узгаришига олиб келадиган холат тушинилади. Бунда электр токи марказий нерв системаси ва юрак системасини кесиб утмасдан тананинг баъзи бир участкаларигагина таъсир курсатишда руй бкради.

Электр токининг биологик таъсири бу тирик организм учун хос булган хусусият хисобланади. Бу таъсир натижасида инсон организмидаги тирик хужайралар мускулларнинг кескин кискариши натижасида тулкинланади, бу асосан организмдаги биоэлектрик жараёнларнинг бузилиши натижасида руй беради. Яъни инсон организми асосан биоэлектрик токлар ёрдамида бошкарилади. Бунга ташки мухитдан юкори кучланишдаги электр токининг таъсири, бу биотоклар режимини бузиб юборади ва бунинг натижаси сифатида инсон организмида ток уриш ходисаси вужудга келади. Яъни бошкарилмай колган организмда хаёт фаолиятининг баъзи бир вазифалари бажарилмай колади. Нафас олиш системалари ишларининг бузилиши, кон айланиш системасининг ишламай колиши ва хакозо.

Электр токининг инсон организмига таъсирини хилма-хиллигидан келиб чикиб, умуман электр таъсирини икки группага булиб караш мумкин: махаллий электр таъсири ва ток уриши.

Махаллий электр таъсирига электр таъсири натижасида куйибколиш, электр белгилари хосил булиши терининг металлашиб колишини курсатиши мумкин. Электр таъсиридан куйиш асосан организм билан электр утказгичи уртасида вольта ёйи хосил булганда содир булади. Электр утказгичдаги кучланишнинг таъсирига караб бундай куйиш турлича булиши мумкин. Енгил куйиш факат яллигланиш билан чегараланиши, уртача огирликдаги куйиш пуфакчалар хосил булиши ва огир куйиш - хужайра ва териларнинг

кумирга айланишибилан утиб, огир асоратларга олиб келиши мумкин. Электр белгилари бу терининг устки кисмида аник кулранг ёки оч-саргиш рангли 1- 5 мм диаметрдаги белги пайдо булиши билан боглик. Бундай белгилар одатда хавфли эмас. Терининг металлашиб колиши хам одатда эриб майда заррачаларга парчаланиб кетган металл тери ичига кириб колади. Бу холат хам электр ёйи хосил булганда руй беради. Маълум вакт утгандан кейин бу тери кучиб тушиб кетади ва хеч кандай асорат кодирмайди.

Электр уриши(ёки ток уриши деб хам аталади) 4 даражага булиб каралади:

I- мускуллар кескин кискариши натижасида одам ток таъсиридан чикиб кетади ва хушини йукотмайди;

II- мускуллар кескин кискариши натижасида одам хушини йукотади, аммо юрак ва хафас олиш фаолияти ишлаб туради;

III- хушини йукотиш нафас олиш системаси ёки юрак уриши тухтаб колади;

IV- клиник улим холати - бунда инсонда хеч кандай хаёт аломатлари куринмай колади.

Клиник улим холати бу хаёт билан улим орасидаги маълум оралик булиб, маълум вактгача инсон ички имкониятлар хисобига яшаб туради. Бу вактда унда хаёт белгилари: яъни нафас олиш, кон айланиш булмайди, ташки таъсирларга фарксиз булади, огрик сезмайди, куз корачиги кенгайган ва ёругликни сезмайди. Аммо бу даврда хали ундаги хаёт бутунлай сунмаган, хужайраларда маълум модда алмашинув жараёнлари давом этади ва бу организмнинг минимал хаёт фаолиятини давом эттиришга етарли булади, шунинг учун ташки таъсир натижасида хаёт фаолиятини йукотган организмнинг баъзи бир кисмларини тиклаш натижасида уни хаётга кайтариш имконияти бор.

Клиник улим холати 5-8 минут давом этади. Хеч кандай ёрдам булмаган такдирда энг олдин бош ми кобигидаги хужайралар парчаланади ва клиник улим холати биологик улим холатига утади.

Биологик улим- кайтариб булмайдиган жараён булиб, организмдаги биологик жараёнлар бутунлай тухташи билан характерланади, шунингдек организмдаги оксил структуралари парчаланади. Бу клиник улим вакти тугаганидан кейин руй беради. Токнинг инсон организмига таъсири бир неча омилларга боглик. Асосий омиллардан бири инсонга ток таъсирининг давомийлиги, яъни одам ток таъсирида канча куп колиб кетса, у шунча куп зарарланади. Иккинчи омил сифатида одам организмининг шахсий хусусиятлари ва шунингдек токнинг тури ва частотаси катта роль уйнайди.

Инсон организмининг ток таъсирига маълум каршилиги, шунингдек токнинг кучланиши маълум таъсир даражасини белгилайди, чунки инсон организмининг каршилиги узгармаган холда кучланиш купайиши натижасида организмдан окиб утган ток микдори ошиб кетади.

Инсон организмининг каршилиги тери каршилиги ва ички органлар каршиликлари йигиндиси сифатида олинади.

Тери, асосан курук ва улик хужайраларнинг каттик катламларидан ташкил топганлиги сабабли катта каршиликка эга ва у умуман инсон организмининг каршилигини ифодалайди.

Организмининг ички органларини каршилиги унча катта эмас. Одамнинг курук, зарарланмаган териси 2.000 дан 20.000 Омгача ва ундан юкори каршиликка эга булган и холда, намланган, зарарланган тери каршилиги 40-500 Ом каршиликка эга булади ва бу каршилик инсон ички органлари каршилигига тенг хисобланади. Айтилганларни хисобга олган холда умуман техник хисоблар учун инсон организми каршилиги 1000 Ом кабул килинган.

Инсон организми оркали окиб утган токнинг микдори унинг асоратини белгилайди, яъни окиб утган ток канча катта булса, унинг асорати хам шунча катта булади.

Инсон организми оркали 50 Гц ли саноат электр токининг 0,6-1,5 мА окиб утса, буни у сезади ва бу микдордаги ток сезиш чегарасидаги электр токи деб аталади.

Агар инсон организмидан окиб утган токнинг микдори 10-15 мА га етса, унда организмдаги мускуллар тартибсиз кискариб, инсон уз организми кисмларини бошкариш кобилиятидан махрум булади, яъни электр токи булган симни ушлаб турган булса, пнжаларини оча олмайди, шунингдек унга таъсир курсатаётган электр симни олиб ташлай олмайди. Бундай ток чегара микдордаги ушлаб колувчи ток дейилади.

Агар ток микдори 25-50 мА га етса, унда ток таъсир кукрак кафасига таъсир курсатади, бунинг натижасида нафас олиш кийинлашади.

Агар ток таъсир узок вакт давом этаса, яъни бир неча минутга чузилса, унда нафас олишнинг тухтаб колиши натижасида улиш мумкин.

Таъсир килувчи ток микдори 100 мА ва ундан ортик булса, бундай ток юрак мускулларига таъсир курсатади ва юракнинг ишлаш ритми бузилади, натижада кон айланиш системаси бутунлай ишдан чикади ва бу холатда хам улимга олиб келади.

Инсон организми оркали окиб утган токнинг давомийлилиги хам катта ахамиятга эга, чунки ток таъсири узок давом этса, унда инсон организмининг

ток утказувчанлиги ортиб боради ва токнинг зарарли таъсири организмда йигила бориши натижасида асорат огирлаша боради.

Токнинг тури ва частотаси хам зарарли таъсир курсатишда мухим роль уйнайди. Энг зарарли ток 20-100 Гц атрофидаги электр токи хисобланади. Частотаси 20 Гцдан кичик ва 100 Гц дан катт токларнинг таъсир даражаси кескин камаяди. Катта частотадан электр токларида ток уриш булмайди, лекин куйдириши мумкин.

Агар ток узгармас булса, унда токнинг сизиш чегарасидаги микдори 6- 7 мА, ушлаб колувчи чегара микдори 50-70 мА, 0, 5 с давомида юрак фаолиятини ишдан чикариши мумкин булган микдори 300 мА гача ортади.

#### <span id="page-54-0"></span>**Хулоса**

Mеn ushbu malakaviy ishini tayyorlash va yozish jarayonida juda ham ko`p o`zim uchun zarur bo`lgan bilim va malakalarga ega bo`ldim. Xususan, тренажер dasturlari nima maqsadda yaratish va ularni kеlgusida foydalanishda asosiy maqsad, ayniqsa амалий машғулотлар учун тренажер дастурларини yaratish xisobiga turli sahifalarni yaratishda dizayn sifatida qulayliklarni ochib bеrishga xarakat qildim. SHuningdеk, талабаларга doimiy ravishda bilim bеrib borish jarayonida o`zimni malakaviy ishida bajargan ishlarimni yanada takomillashtirish bo`yicha yangi tasavvurlar oldim. Ayniqsa, kasb-hunar kollеjlarida ukuv jarayonini yangi pеdagogik tеxnologiyalar asosida tashkil etish va kompyutеr imkoniyatlaridan foydalanishning samaradorligini yanada oshishiga amin bo`ldim.

O`zbеkiston Rеspublikasi «Ta`lim to`g`risida»gi qonunda o`quv jarayoniga ilg`or pеdagogik tеxnologiyalarni joriy etish mamlakatimiz ta`lim tizimini islo qilishning asosiy ko`rsatkichlaridan biri sifatida e`tirof etilishi bеjiz emas. CHunki, pеdagogik tеxnologiya ta`lim jarayonini inqirozdan holi etish, uni bozor iqtisodi sharoitiga mos holda takomillashtirish va Davlat ta`lim standarti talablariga muvofiq kadrlar tayyorlashning muhim omillaridan biri bo`lib hisoblanadi.

Mamlakatimiz Prеzidеnti Islom Karimov ta`kidlaganlaridеk, «Eng yangi zamonaviy o`quv vositalari bilan ta`minlangan kollеjlarda eskidan qolgan o`qitish uslublarining davom etishiga mutlaqo yo`l qo`yib bo`lmaydi».

Bitiruv malakaviy ishini bajarish davomida quyidagi masalalarni yechish амалга оширилди:

- MS Office 2010 dasturi va trеnajyorlar yaratuvchi tizimlar bo`yicha mavjud manbalar tahliliни амалга ошириш;
- Trеnajеr dasturiy mahsulotlar va ulardan foydalanish bo`yicha mavjud manbalar tahlili
- Masalaning qo`yilishi va uning amaliy ahamiyatiни асослаш;
- MS Office 2010 dasturi va uni o`rnatish talablari, dasturiy mahsulotlar va trеnajyor mahsulotlar yaratish vositalariни таҳлил қилиш ва мавзуга мосларини ажратиб олиш;
- MS Office 2010 dasturi va uni o`rnatish bo`yicha boshlang`ich ma`lumotlarni shakllantirish;
- Trеnajyor dasturiy mahsulotlarni yaratish vositalari va imkoniyatlariни очиб бериш;
- Dasturiy mahsulotlarni yaratishda dasturlar va kompyutеrning tеxnik ta`minotiga talablarni ishlab chiqish;
- MS Office 2010 dasturini o`rnatish va dastur imkoniyatlari bo`yicha multimеdiali dasturiy mahsulot ishlab chiqish;
- MS Office 2010 dasturini o`rnatish kеtma-kеtligi va o`rnatiluvchi dasturlarning turlari bo`yicha muammoli ma`lumotlarni shakllantirish амалга оширилди;
- Trеnajyor dasturiy mahsulotni yaratish tеxnologiyasi ишлаб чиқилди;
- YAratilgan dasturiy mahsulotdan foydalanish bo`yicha yo`riqnoma ishlab chiqish амалга оширилди;
- O`quv mashg`ulotlarini tashkil etishda trеnajyor mahsulotlar va ularni samaradorligi очиб берилди;
- kompyutеr xonalarida atrof muhit muhofazasi qoidalarini ishlab chiqildi Endi, kеlgusida bu ishlarimni davom ettirib, kasb-hunar kollеjlarida zamonaviy yangi pеdagogik tеxnologiyalar asosida o`quvchilarga bilim bеrish uchun albbatta тренажер дастурий маҳсулотлар, elеktron sahifalar, intеraktiv usullar asosidagi dasturiy ta`minotlar yaratib, ukuvchilarning bilimini yanada mustahkam bo`lishida o`zimni olgan bilimlarim bilan javob bеrishga harakat qilaman.

#### <span id="page-56-0"></span>**Фойдаланилган адабиётлар рўйхати**

- 1. "Замонавий Ахборот-Коммуникация технологияларини янада жорий этиш ва ривожлантириш чора-тадбирлари тўғрисида" Ўзбекистон Республикаси Президентининг Қарори. Ўз.Рес.Қонун Хужжатлари тўплами 2012-й, 13- сон, 139- модда.
- 2. Ўзбекистон Республикаси Вазирлар Махкамасининг "Давлат ахборот ресурслари хамда уларни шаклантириш,улардан фойдаланиш ва уларни кўллаб-кувватлаш учун маъсул бўлган давлат органлари рўйхати " тўгърисидаги 20.02.2006 й.27-сон карори.
- 3. Ўзбекистон Республикаси Олий ва ўрта махсус таълим вазирлиги тизимига ахборот- коммуникация технологияларини жорий этиш ва ривожлантириш концепцияси, Тошкент, 2013 2.
- 4. Т.Тургунов, З.К.Кушаров "Касбий таълимда мультимедия воситаларининг афзалликлари ва муаммолари". «Касбий таълим тараққиёт йўли», мақолалар тўплами, № 8, Т., 2006
- 5. O`zbеkiston Rеspublikasining "Axborotlashtirish to`g`risida"gi qonuni Toshkеnt sh., 2003 yil 11 dеkabr, 560-II-son
- 6. O`zbеkiston Rеspublikasi Prеzidеntining «Sog`lom bola yili» davlat dasturi to`g`risidagi qarori, Toshkеnt sh., 2014 yil 19 fеvral, PҚ–2133-son
- 7. O`zbеkiston Rеspublikasining qonuni: Kadrlar tayyorlashning milliy dasturi.  $-$  T., 1997 y., 29 avgust.
- 8. Oliy ta`lim muassasalarida talabalar bilimini baholashning rеyting tizimi to`g`risida MUVAҚҚAT NIZOM. 2005 y., 30 sеntyabrida 217-sonli buyruq bilan tasdiqlangan.
- 9. Вайнам Л, Вайнам В, Динамический HTML. Диасофт 2001
- 10.Уилтон П. Java Script. Основы. Символ-плюс. 2002
- 11. «Освой самоятоятельно РНР4». Пер.с англ. М.:Издательский дом «Вильямс», 2001.
- 12.Вайнам Л, Вайнам В, Динамический HTML. Диасофт 2001
- 13.Kompyuter grafikasi. Sh.I.Razzoqov, Sh.S.Yo'ldoshev, U.M.Ibragimov; O'zR oily va o'rta maxsus ta'lim vazirligi. O'rta maxsus, kasb-hunar ta'limi markazi. – T.: Talqin, 2006
- 14.S.S.Gulomov, A.T.SHеrmuxammеdov «Iktisodiy informatika» Toshkеnt «Uzbеkiston» 1999 yil;
- 15.B.A.Braydo «Ofis tеxnikasi, boshkarish va ish yuritish uchun» Toshkеnt 2001 yil;

16.A.R.Maraximov, S.I.Raxmonkulova «Intеrnеt va undan foydalanish» Toshkеnt 2001 yil;

# Қўшимча маълумотлар учун ишоратлар

- 1. http://www.php.net
- 2. http://www.php.net/manual
- 3. http://www.fagts/com/knowledge-base/index.phtml
- 4. [http://www.netcraft.com](http://www.netcraft.com/)

<span id="page-58-0"></span>**Илова**